# **Možnosti využití softwarových produktů při řízení projektu**

Helena Plašilová

Bakalářská práce 2016

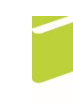

Univerzita Tomáše Bati ve Zlíně Fakulta logistiky a krizového řízení

Univerzita Tomáše Bati ve Zlíně Fakulta logistiky a krizového řízení Ústav krizového řízení akademický rok: 2015/2016

## ZADÁNÍ BAKALÁŘSKÉ PRÁCE (PROJEKTU, UMĚLECKÉHO DÍLA, UMĚLECKÉHO VÝKONU)

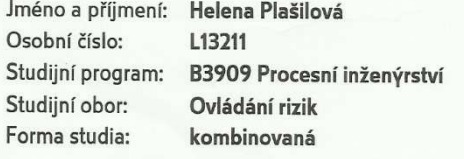

Téma práce:

Možnosti využití sotwarových produktů při řízení projektu

#### Zásady pro vypracování:

- 1. Na základě studia dostupných informačních zdrojů zpracujte teoretické pojednání týkající se problematiky řízení projektů.
- 2. Popište a analyzujte jednotlivé sofwarové produkty pro projektové řízení.
- 3. Srovnejte dané softwarové produkty při řízení vybraného projektu.

Rozsah bakalářské práce: Rozsah příloh: Forma zpracování bakalářské práce: tištěná/elektronická

Seznam odborné literatury:

[1] DOLEŽAL, Jan, Pavel MÁCHAL a Branislav LACKO. Projektový management podle IPMA. 1. vyd. Praha: Grada, 2009, 507 s. ISBN 978-80-247-2848-3. [2] SVOZILOVÁ, Alena. Projektový management. 1. vyd. Praha: Grada, 2006, 353 s. ISBN 80-247-1501-5.

I31 ŘEHÁČEK, Petr. Projektové řízení podle PMI. 1. vyd. Praha: Ekopress, 2013, 123 s. ISBN 978-80-86929-90-3.

Další odborná literatura dle doporučení vedoucího bakalářské práce.

Vedoucí bakalářské práce:

Datum zadání bakalářské práce: Termín odevzdání bakalářské práce:

Ing. Pavel Taraba, Ph.D. Ústav logistiky 5. února 2016 9. května 2016

V Uherském Hradišti dne 12. února 2016

doc. RNDr. Jiří Dostál, CSc. děkan

a

Ing. et Ing. Jiří Konečný, Ph.D. ředitel ústavu

#### Prohlašuji, že

- beru na vědomí, že odevzdáním bakalářské práce souhlasím se zveřejněním své práce podle zákona č. 111/1998 Sb. o vysokých školách a o změně a doplnění dalších zákonů (zákon o vysokých školách), ve znění pozdějších právních předpisů, bez ohledu na výsledek obhajoby;
- beru na vědomí, že bakalářská práce bude uložena v elektronické podobě v univerzitním informačním systému dostupná k prezenčnímu nahlédnutí, že jeden výtisk bakalářské práce bude uložen v příruční knihovně Fakulty logistiky a krizového řízení Univerzity Tomáše Bati ve Zlíně a jeden výtisk bude uložen u vedoucího práce;
- byl/a jsem seznámen/a s tím, že na moji bakalářskou práci se plně vztahuje zákon č. 121/2000 Sb. o právu autorském, o právech souvisejících s právem autorským a o změně některých zákonů (autorský zákon) ve znění pozdějších právních předpisů, zejm. § 35 odst. 3;
- beru na vědomí, že podle § 60 odst. 1 autorského zákona má UTB ve Zlíně právo na uzavření licenční smlouvy o užití školního díla v rozsahu § 12 odst. 4 autorského zákona;
- beru na vědomí, že podle § 60 odst. 2 a 3 autorského zákona mohu užít své dílo bakalářskou práci nebo poskytnout licenci k jejímu využití jen připouští-li tak licenční smlouva uzavřená mezi mnou a Univerzitou Tomáše Bati ve Zlíně s tím, že vyrovnání případného přiměřeného příspěvku na úhradu nákladů, které byly Univerzitou Tomáše Bati ve Zlíně na vytvoření díla vynaloženy (až do jejich skutečné výše) bude rovněž předmětem této licenční smlouvy;
- beru na vědomí, že pokud bylo k vypracování bakalářské práce využito softwaru poskytnutého Univerzitou Tomáše Bati ve Zlíně nebo jinými subjekty pouze ke studijním a výzkumným účelům (tedy pouze k nekomerčnímu práce využít ke komerčním nelze výsledky bakalářské využití), účelům;
- beru na vědomí, že pokud je výstupem bakalářské práce jakýkoliv softwarový produkt, považují se za součást práce rovněž i zdrojové kódy, popř. soubory, ze kterých se projekt skládá. Neodevzdání této součásti může být důvodem k neobhájení práce.

#### Prohlašuji,

- že jsem na bakalářské práci pracoval samostatně a použitou literaturu jsem citoval. V případě publikace výsledků budu uveden jako spoluautor.
- že odevzdaná verze bakalářské práce a verze elektronická nahraná do IS/STAG jsou totožné

V Uherském Hradišti

Nautora

podpis studenta

### **ABSTRAKT**

Bakalářská práce řeší problematiku možností využití softwarových produktů při řízení vybraného projektu. Práce je rozdělena do dvou částí. Teoretická část definuje základní pojmy z projektového řízení. Dále pak popisuje softwary, ve kterých je možné projekty řídit. V praktické části je v krátkosti popsán samotný projekt SNURKOMAT.CZ. Navazují na něj hodnotící kritéria, která jsou rozdělena do tří skupin vlastností. Následuje analýza jednotlivých softwarových nástrojů pro projektové řízení s ohledem na jejich vhodnost použití při vybraném projektu. Výsledkem je srovnání těchto programů dle předem definovaných kritérií. V přílohách jsou k dispozici grafické výstupy ze všech čtyř hodnocených produktů.

Klíčová slova: Projektové řízení, projekt, softwarové nástroje pro projektové řízení, SNURKOMAT.CZ

### **ABSTRACT**

The bachelor thesis deals with the problem of the possibilities of using software products in project management in a specific project. The thesis is divided into two parts. The theoretical part defines basic concepts from the field of the project management. This thesis also describes softwares, in which is possible to manage the projects. In practical part is briefly described the project SNURKOMAT.CZ. Then are following the evaluating criteria, which are separated into three groups of attributes. You can also see the analysis of software project management tools with regard to their applicability of usage for specific project. The outcome of this work is comparison of programs according to the predefined criteria. Graphical outputs of four evaluated products are available in the supplement.

Keywords: Project management, project, project management tools, SNURKOMAT.CZ

Na tomto místě bych ráda poděkovala Mgr. Ing. Zdeňku Broklovi za ochotu, pomoc a cenné rady při zpracování této bakalářské práce.

Prohlašuji, že odevzdaná verze bakalářské/diplomové práce a verze elektronická nahraná do IS/STAG jsou totožné.

## **OBSAH**

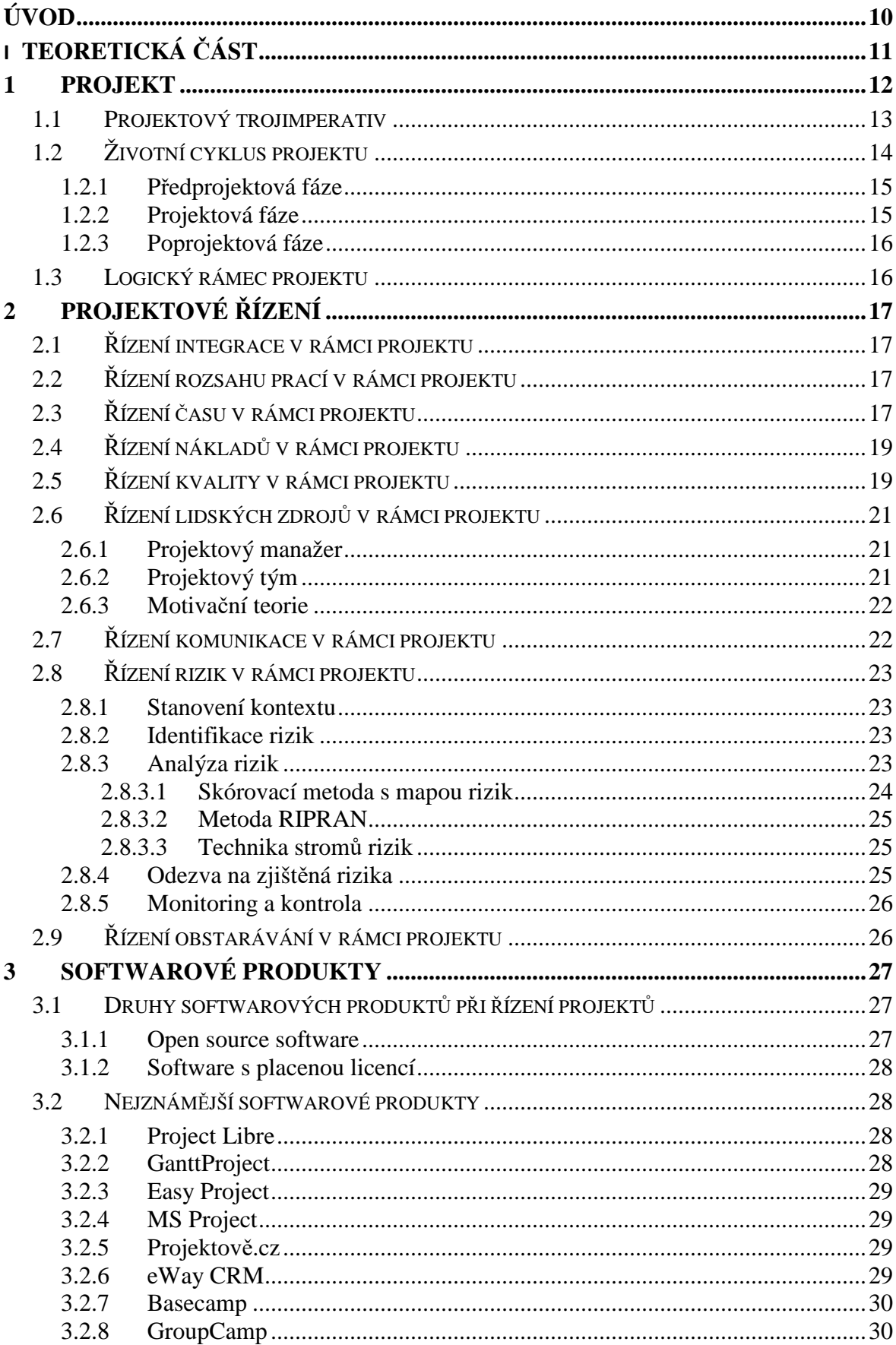

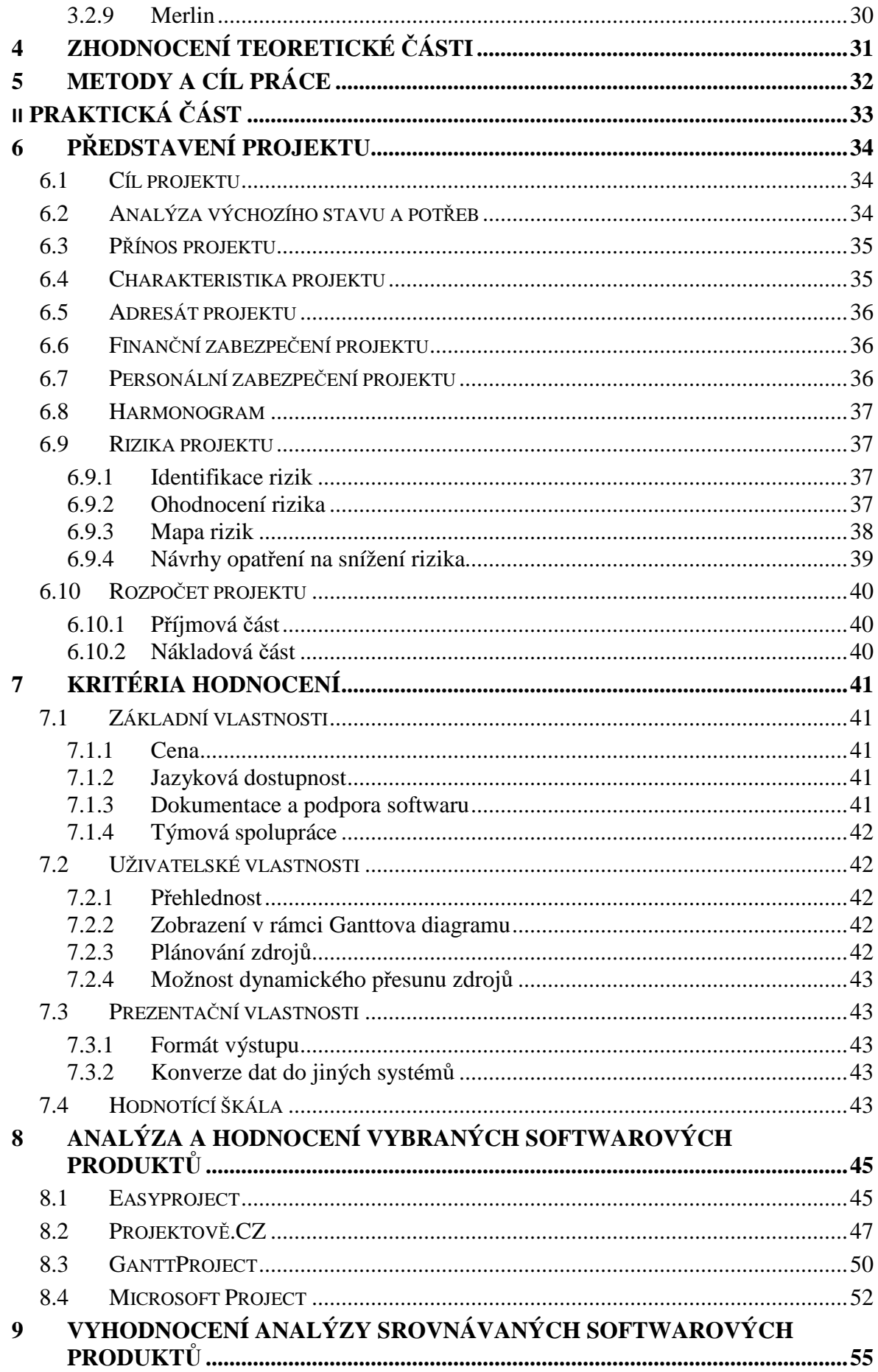

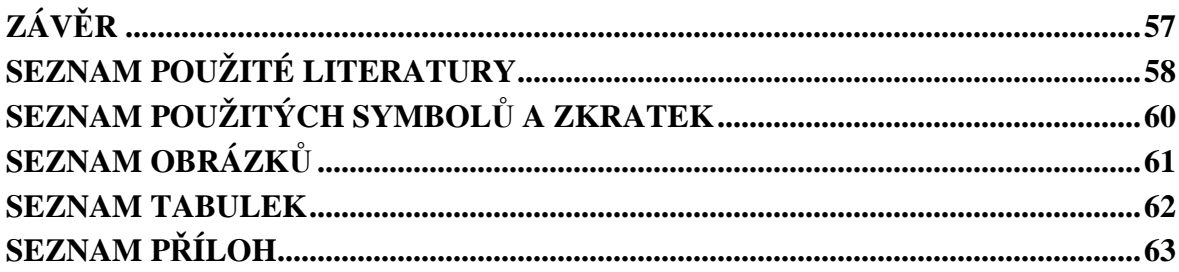

## **ÚVOD**

Projektové řízení patří k významným trendům současného managementu. Využívá jej čím dál více společností z různých odvětví a to nejen o velikosti nadnárodních korporací, ale stále častěji také malé firmy či veřejný sektor a neziskové organizace. Projektové řízení však není vhodné pro každý typ činnosti. Je dobré jej využívat při zavádění nových výrobků, systémů či výrobních metod. Nevhodný je pro rutinní, periodicky se opakující činnosti, bezrizikové akce nebo naopak krizové situace jako živelné pohromy či katastrofy.

Před samotným zahájením je nutné definovat účel, zdroje, předpokládané časy a cíle. Každý projekt se skládá ze tří částí. První část tvoří takzvanou část předprojektovou, zde je prostor pro plánování, strategie, vypracování doporučených studií. Následuje část projektová, kdy je projekt zahájen, realizuje se, kontroluje, provádí se korekční opatření a následně je ukončen. V poslední poprojektové fázi se řeší výstupy z projektu a jeho hodnocení. Je třeba poukázat na to, co se povedlo a co ne, vzít si doporučení do dalších obdobných projektů.

Pro praktickou část této práce byl zvolen projekt SNURKOMAT.CZ. Z hlediska složitosti se jedná o malý projekt, obsahuje celkem 18 úloh. Jeho délka je naplánována na 20 měsíců. Realizován bude v rámci společnosti RAP GROUP s.r.o. – grafické a reklamní agentury z Valašského Meziříčí, která úspěšně působí na trhu více jak 20let. Hlavním cílem projektu je zavedení nové formy přípravy, realizace výroby a dodávek zakázkových reklamních šňůrek prostřednictvím elektronického konfigurátoru pro klienty společnosti. Ačkoliv je reklamní šňůrka jako druh reklamního předmětu již pomalu přežitek, daří si jí firmě úspěšně prodávat v moderním provedení. Toto provedení spočívá v realizaci ´´ na míru´´ s využitím moderních technologií tisku.

Cílem této práce je zanalyzovat možnosti využití softwarových programů při řízení tohoto projektu. Výsledkem bude zhodnocení, zda pro projekt SNURKOMAT.CZ, realizovaný v malé společnosti v srdci Valašska, je nutné využít placených programů nebo je plně dostačující využití open source řešení. Grafické výstupy z analyzovaných softwarů jsou k dispozici v příloze.

# I. TEORETICKÁ ČÁST

## **1 PROJEKT**

Projekt můžeme definovat mnoha způsoby, existuje spousta verzí, jak jej interpretovat. Podle Kerznera je projekt *,,jakýkoliv jedinečný sled aktivit a úkolů, který má:* 

- *dán specifický cíl, který má být jeho realizací splněn,*
- *definováno datum začátku a konce uskutečnění,*
- *stanoven rámec pro čerpání zdrojů potřebných pro jeho realizaci.´´* [1]

Rosenau definuje projekt jako *,,dočasně vyvinuté úsilí, vynaložené na vytvoření jedinečného produktu.´´* [2]

*,,Projekt je charakterizován jedinečností, systémovostí, omezenými zdroji, nejistotou a rizikem.´´* [3]

Projekt je ve své podstatě způsob jak pracovat, řídit lidi a jednotlivé úlohy. Jedná se o určitý styl koordinace prací. Od jiných stylů řízení se liší hlavně tím, že je plně zaměřen na výsledek a stává se nepotřebným, tudíž je ukončen, jakmile je požadovaného výsledku dosaženo. Jak říkají Doležal, Máchal a Lacko : ,,*projekt je jedinečný proces změny z počátečního stavu do cílového stavu.´´* [4]

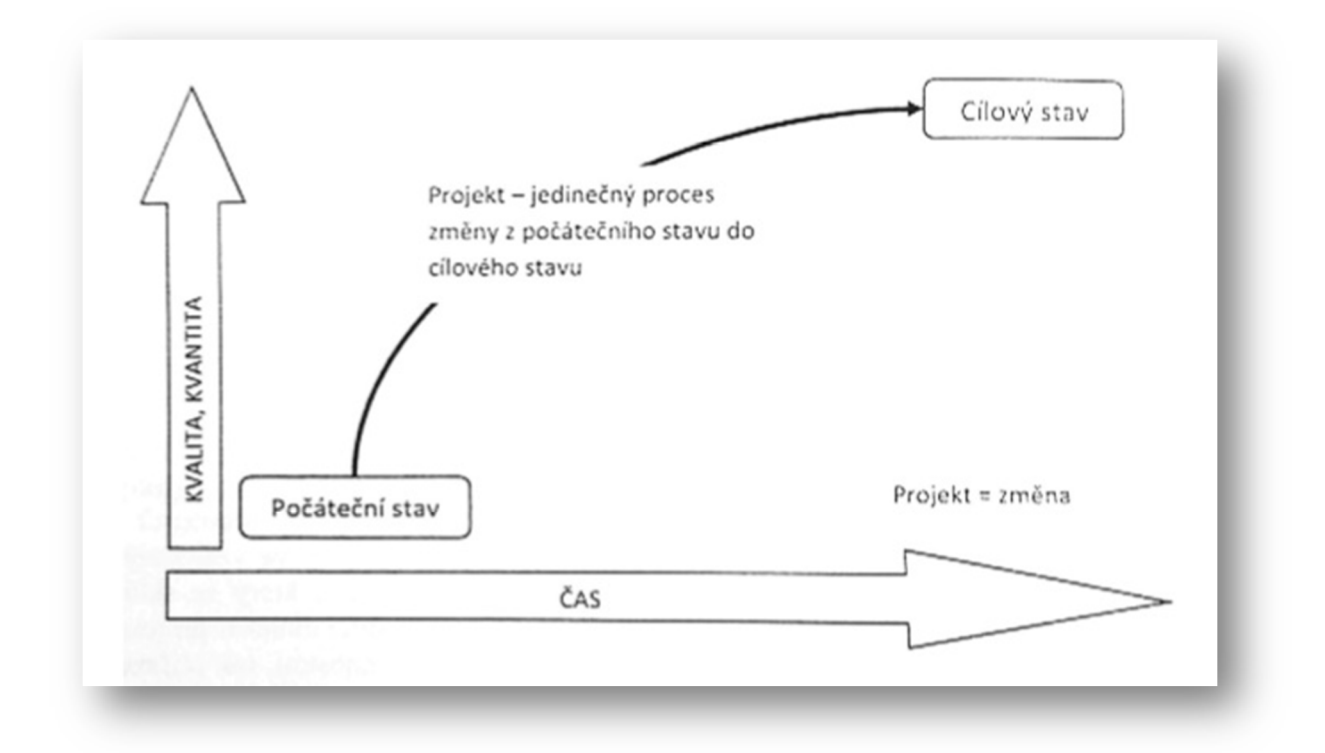

Obrázek 1 Projekt jako změna [4]

## **1.1 Projektový trojimperativ**

Z definic výše vyplývá, že projekt je konkrétní, po sobě jdoucí, seznam aktivit a úkolů, který má vytyčený cíl, omezenou časovou působnost a nastavený limit pro čerpání zdrojů nutných pro realizaci. Tím jsem popsala i tři hlavní základny projektu, obecně označované jako projektový trojimperativ. [5]

Konkrétně se tedy jedná o:

- cíl maximální snaha dosáhnout vytyčeného bodu
- čas doba, za kterou má být tento cíl dosažen
- náklady finanční vyjádření využitých zdrojů

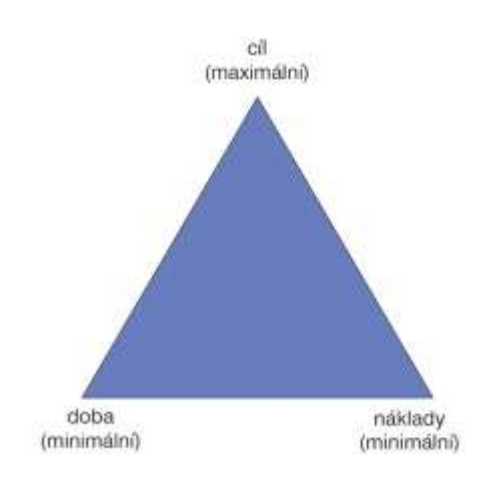

Obrázek 2 Projektový trojimperativ [6]

Jak vidíme i z obrázku č.2 - mezi uvedenými základnami existuje vzájemné propojení. Při změně na jednom z vrcholů dojde ke změnám i na zbylých dvou. Nelze například maximalizovat cíle a zároveň minimalizovat náklady i dobu trvání projektu. Je proto vhodné hledat vždy kompromis, nejvhodnější vztah mezi jednotlivými parametry, vhodný pro konkrétní projekt. [6]

Ve spojitosti s určováním cílů v projektovém trojimperativu bych ráda zmínila metodu SMART, která se využívá právě pro správnou definici cílů projektu. Každý cíl je podroben otázkám, ze kterých vyplývá, zda je anebo není složen s následujících charakteristik.

- **S Specific**  specifický a konkrétní, určení věci
- **M- Measurable** měřitelný, změření čeho jsme dosáhli
- **A Agreed**  akceptovaný, všichni odpovědní souhlasí
- **R Realistic** realistický, je možné ho provést
- **T Timed**  termínovaný, bez termínu nemá smysl [4]

## **1.2 Životní cyklus projektu**

Ze základní definice projektu vyplývá, že je nutné, aby byl časově omezen. Za počátek můžeme označit rozhodnutí pro konkrétní problém, který chceme řešit. Ukončen pak bude rozpuštěním projektového týmu. Mezi těmito dvěma body existuje ještě mnoho dalších, které si zařadíme do konkrétních fází, náležejících do životního cyklu projektu.

- Předprojektová fáze formování myšlenek, strategické úvahy, studie, analýzy
- Projektová fáze zahájení projektu, jeho plánování, realizace a ukončení
- Poprojektová fáze vyhodnocení poučení z projektu [4]

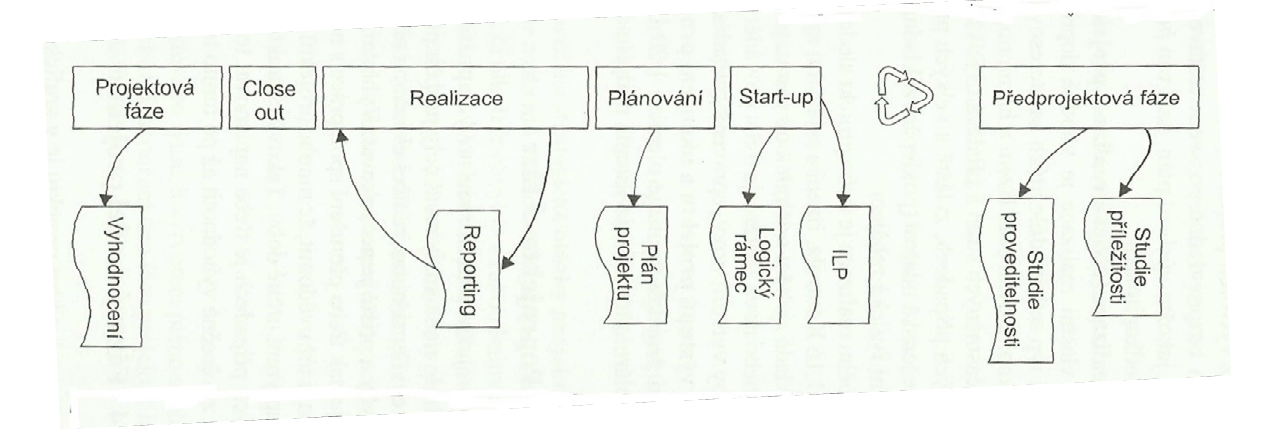

Obrázek 3 Schéma životního cyklu projektu [4]

Dělení životního cyklu projektu do jednotlivých sekvencí není pevně stanoveno. Členění jednotlivých kroků do logického rámce má přinést lepší podmínky pro kontrolu jednotlivých procesů, pomáhá účastníkům projektu v orientaci a tím zvyšuje pravděpodobnost úspěchu. [1]

### **1.2.1 Předprojektová fáze**

Hlavním úkolem předprojektové fáze je prozkoumat příležitosti pro projekt a posoudit proveditelnost konkrétního záměru. Pro tuto fázi je typické využití dvou studií a to jsou:

- Studie příležitosti Opportuniny Study, která má zodpovědět otázku, zda je teď ta správná doba pro návrh a realizaci našeho projektu. Při zpracování této studie musíme vzít v úvahu situaci v organizaci i na trhu. Pokud projekt touto studií projde kladně, následuje ji
- Studie proveditelnosti Feasibility Study ta nám ukazuje nejvhodnější cestu k realizaci projektu. Ukáže nám obsah, termíny i předpokládané náklady. [4]

V jednodušších projektech můžeme zpracovat pouze jeden dokument, tzv. předprojektovou úvahu, která je kombinací výše zmíněných studií.

Předprojektová fáze by nám hlavně měla dát odpovědi na strategické otázky projektu – kde je náš výchozí bod, kde koncový, kudy půjdeme a jestli to celé má nějaký smysl. [4]

### **1.2.2 Projektová fáze**

V projektové fázi sestavuje projektový tým, vytváříme plán, realizujeme jej, předáváme výsledky a tím ukončujeme tuto fázi projektu. Často se tato fáze děli na následující body:

- Zahájení projektu neboli start- up jedná se o důležitou fázi projektu, ve které je nutno projekt řádně inicializovat. Je nutné ověřit a upřesnit cíle projektu, účel nebo personální obsazení. K tomu využijeme dokument zakládací (identifikační) listina projektu. Ten se poté stává základním projektovým dokumentem, definující základní parametry projektu.
- Příprava projektu již sestavený projektový tým pomocí zadání sestaví plán projektu, který je po schválení využíván jako výchozí plán neboli baseline. Jedná se o aktuálně platný směrný plán projektu, který je doplněn o případné aktualizace nebo změny.
- Vlastní realizace projektu v tomto období projekt sledujeme a porovnáváme jeho průběh s plánem. Pokud zjistíme odchylky, nebo je třeba zakomponovat změny či nová zjištění, je nutné provádět korekční opatření či upravit základní plán projektu.

• Ukončení projektu neboli close-out – fyzicky i protokolárně předáváme výstupy, podepisujeme akceptační protokoly a dochází k fakturaci. Projektový tým může zpracovat závěrečnou zprávu, ve které uvádí souhrn zkušeností, případná další doporučení do následujících projektů. Projektový tým je rozpuštěn. [4]

### **1.2.3 Poprojektová fáze**

Tato další velmi důležitá fáze projektu má za úkol shrnout nové poznatky a zkušenosti, dochází v ní k hodnocení celého projektu. Je nutné analyzovat celý průběh projektu, označit dobré i špatné zkušenosti. Nejde o to, dávat vinu konkrétnímu člověku, ale najít chyby a neopakovat je v dalších projektech. V některých případech je dobré vyhodnocení nechat až na pozdější dobu – řádově několik měsíců. [4]

## **1.3 Logický rámec projektu**

Logický rámec projektu definuje základní parametry a podoby celého projektu a to velice přehledně na jednom listu. Dostáváme tak důležité informace o projektu jako celku i o jeho částech. Využíváme jej nejen na začátku, ale i v průběhu a na konci, z něhož čerpáme informace pro projektové vyhodnocení. Využívá systematičnosti a logičnosti navázání jak v horizontální tak i vertikální úrovni projektu. Logická rámec má široké pole působnosti a můžeme ho vytvořit pro jakýkoliv projekt. [7]

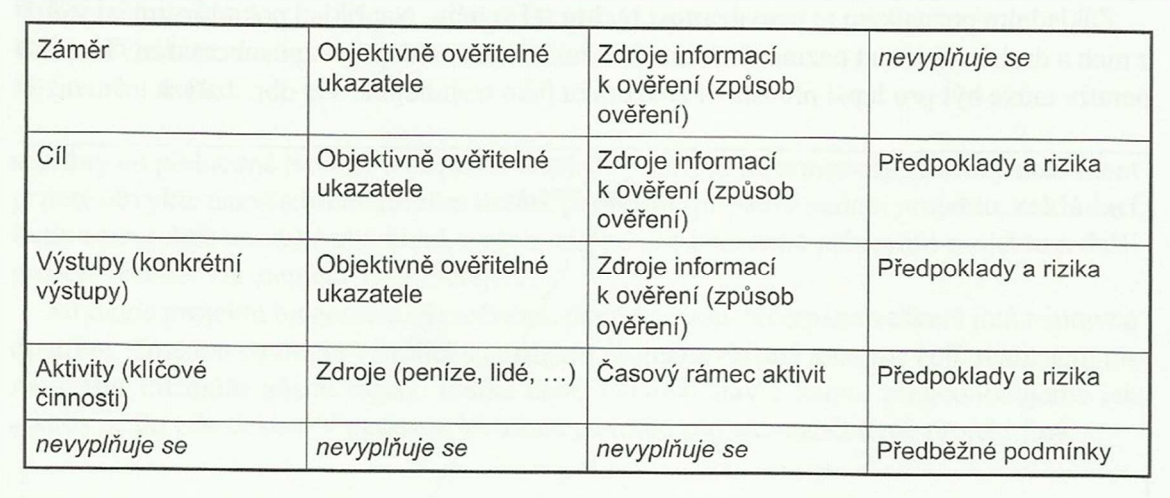

## **2 PROJEKTOVÉ ŘÍZENÍ**

Podle Kerznera je projektový management *,,souhrn aktivit spočívající v plánování, organizování, řízení a kontrole zdrojů společnosti s relativně krátkodobým cílem, který byl stanoven pro realizaci specifických cílů a záměru´´.* Projektové řízení se liší od běžné formy operativního řízení v liniové struktuře hlavně svou dočasností a v přidělení zdrojů dle potřeby realizace projektu. [4]

Procesy projektového řízení dle PMI jsou řazeny do devíti doporučených částí popsaných v následujícím textu. [5]

### **2.1 Řízení integrace v rámci projektu**

Tato oblast řízení zahrnuje procesy požadované pro zajištění koordinace projektu, opatření týkající se vzájemně si konkurujících cílů a alternativ. Cílem je splnit nebo předčit potřeby a očekávání zainteresovaných stran. Řízení integrace můžeme členit na sestavení plánu, jeho realizaci a celkovou koordinaci změn. [2]

### **2.2 Řízení rozsahu prací v rámci projektu**

V této části popisujeme procesy tak, aby projekt zahrnoval všechny požadované aktivity a mohl tak být úspěšně dokončen. Zabýváme se převážně definicí a kontrolou toho, co je a co není zahrnuto v projektu. Řízení rozsahu prací často dělíme na zahájení projektu, sestavení písemného rozsahu prací, abychom získali podklad pro budoucí projektová rozhodnutí. Následně rozdělíme hlavní předměty dodávek projektu na lépe zvládnutelné menší části. Schvalováním si ověříme rozsah a operativně řídíme změny. [2]

### **2.3 Řízení času v rámci projektu**

Při časovém řízení projektu se využívají techniky síťové analýzy. Jedná se o soubor speciálních analytických metod využívaných v síti vzájemně propojených a souvisejících prvků. Mluvíme zde o klíčovém nástroji a jeho prvky představují klíčové aktivity projektu, které jsou na sebe navázány časově. Mezi hlavní aplikace jejich metod patří hlavně možnost znázornit průběh projektu graficky, výpočet dílčích i konečných termínů nebo možnost stanovit akce omezující průběh realizace projektu. Podle způsobu odhadu trvání činností dělíme metody síťové analýzy na dvě základní skupiny na deterministické (trvání činnosti je konstantou) a stochastické (trvání činnosti je náhodná veličina). Podle výběru interpretace síťového

grafu, jeho struktury, interpretace ohodnocení a jeho druhu může vzniknout množství teoreticky možných modelů. [7]

Do souboru základních metod síťové analýzy patří:

### **Metoda kritické cesty CPM (Critical Path Method)**

Jedná se o metodu deterministickou, tedy doby trvání nejsou známy a zároveň typického představitele hranově definovaného síťového grafu. CPM nám především umožňuje stanovit činnosti, které jsou pro projekt kritické z hlediska vlivu na celkový čas trvání projektu a zároveň co nejlépe naplánovat veškeré činnosti k dosažení cílového termínu. Pracujeme zde s nejdříve možnými a nejpozději nutnými začátky a konci. Pro každou činnost vypočítáme celkovou časovou rezervu. Určíme uzly s nulovou rezervou, tedy kritickou cestu. [7]

### **Metoda MPM (Metra Potential Method)**

Tato metoda je typickým představitelem uzlově definovaných síťových grafů, které uspořádávají činnosti projektu pomoci uzlů. Levá kolmá strana znázorňuje začátek povinnosti a pravá kolmá strana zase její konec. Tyto hrany vyjadřují pouze návaznosti činností v projektu. MPM pracuje nejčastěji s typy vazeb konec-začátek, začátek-začátek a konec-konec. Díky těmto kombinacím vazeb se jedná o velice pružný účinný nástroj pro modelování projektu. [7]

### **Metoda PERT ( Program Evaluation and Review Technique)**

Metoda PERT je zobecněním metody kritické cesty CPM, avšak je nutné vytvořit odhady jednotlivých činností. Mluvíme tady o optimistickém, pesimistickém a nejpravděpodobnějším odhadu. Pomocí vzorců zde počítáme směrodatnou odchylku, rozptyl a střední hodnotu. V porovnání s CPM je tedy výpočetně mnohem náročnější a využívá se zejména u složitých projektů, které mají stochastickou povahu. [7]

### **Metoda GERT (Graphical Evaluation and Review Technique)**

Tento typ patří mezi stochastické metody aplikovatelné v grafech, kde nejsou zcela jednoznačné vazby mezi činnostmi, případně není zcela zřejmé, jestli se příslušná následující činnost bude realizovat. [7]

### **Metoda kritického řetězu CCM (Critical Chain Method)**

Překládáme ji jako metodu kritického řetězce. Jedná se o nadstandartní techniku síťové analýzy, která navazuje na metodu CPM a je obohacena o dostupnost a disponibilitu zdrojů. Cílem je stanovit dobu trvání projektu na základě délky vzájemně závislých činností s nejmenší časovou rezervou, tzv. kritického řetězce. Ten také bere v úvahu omezení, které jsou dány zdroji a přesune část implicitních rezerv do tzv. nárazníkových činností. [9]

## **2.4 Řízení nákladů v rámci projektu**

Náklad si můžeme představit jako peněžně oceněnou spotřebu výrobního faktoru. Během plánování nákladů bereme v úvahu hlavně čas, který na projektu strávíme a dále využití zdrojů finančních, materiálních a lidských. Jedním ze základních bodů projektového managementu by mělo být určení těchto nákladů, tedy stanovení rozpočtu. Tento rozpočet se skládá z oceněného rozpisu prací, které budou realizovány v rámci projektu. [6]

Náklady dělíme na:

- přímé souvisí s realizací konkrétních aktivit projektu, jako jsou nákup materiálu či služeb, osobní náklady na pracovníky projektu a třeba i jejich cestovné,
- nepřímé tzv. režijní náklady, jako provoz budov, část nákladů na marketing, daně a poplatky,
- ostatní nejsou zahrnuty v žádné z předchozích kategorií rezervy na známá i neznámá rizika, provize dodavatele. [6]

Manažer projektu by měl hospodárně nakládat s přidělenými financemi. Měl by dobře plánovat náklady na realizaci, dle potřeby uvolňovat finanční prostředky a hlavně kontrolovat čerpání nákladů v jednotlivých etapách projektu. [10]

## **2.5 Řízení kvality v rámci projektu**

PMBOK Guide říká že, ,,*řízení kvality je soubor plánovaných a systematických činností aplikovaných tak, aby bylo zajištěno, že projekt uspokojí požadované standardy kvality.´´* [1]

Není jednoduché přesně popsat, co by si měl člověk obecně pod pojmem kvalita představit. Pro každého je to něco jiného, specifického, hůře popsatelného, jakýsi subjektivní pocit ohledně vlastností předmětu nebo služby, která bude výstupem projektu. Avšak kvalita se také podílí na utváření jeho ceny. Právě proto požadavky na ni nemohou být abstraktní ale přesně specifikované parametry. Mezi základní nástroje řízení kvality řadíme plánování kvality, koordinaci postupů podle plánu kvality a inspekci, měření či audity kvality. [1]

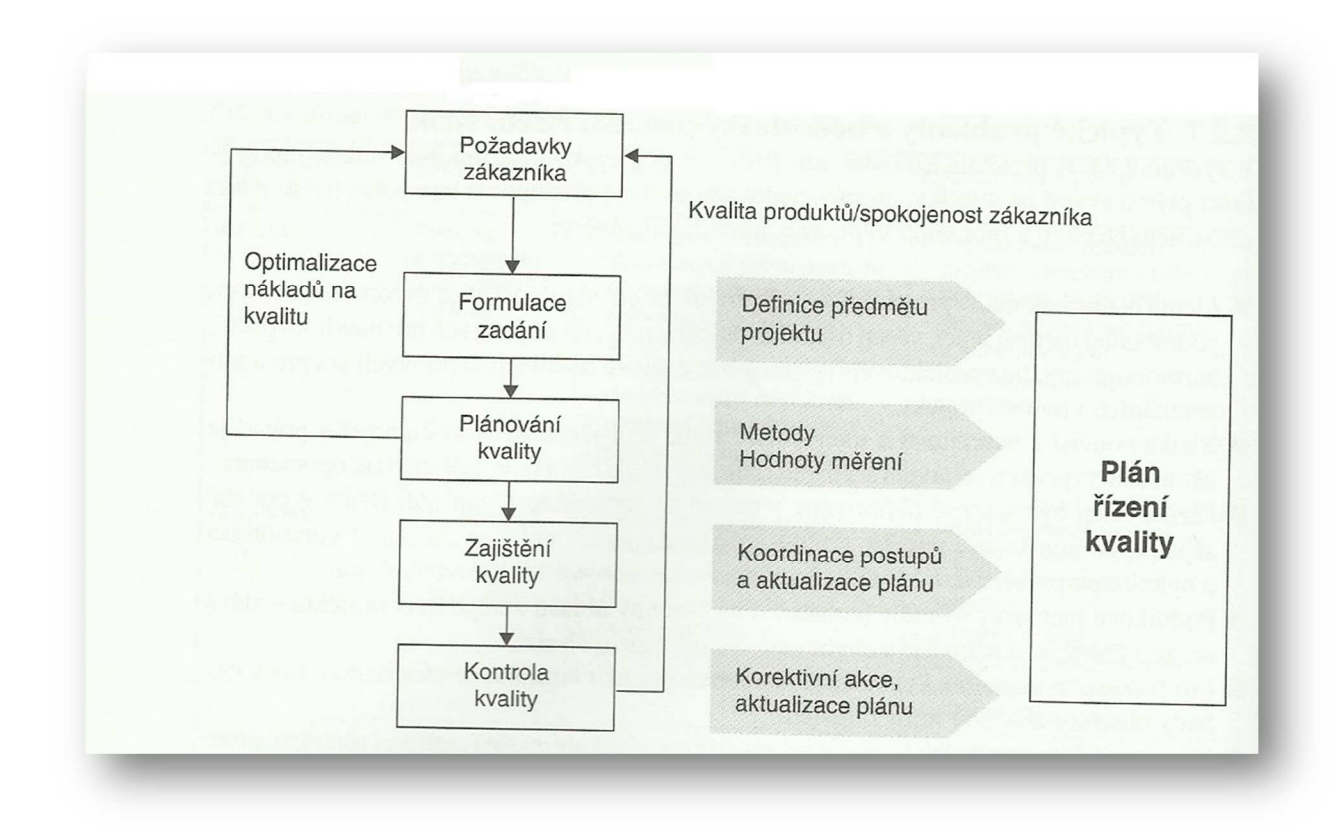

Obrázek 5 Proces řízení kvality projektu [1]

Co se týká odpovědnosti za kvalitu, ta je rozdělena mezi nadřízený management společnosti, manažera projektu a členy projektového týmu, kteří se na projektu podílejí. Management má na starosti vytvoření prostředí a obecné procesy pro řízení kvality. Manažer projektu je zodpovědný za převedení požadavků na kvalitu do řídících dokumentů, kontrolu a přijetí opatření při zjištění nedostatků v kvalitě. Členové týmu jsou zaměřeni na kvalitu dílčích výstupů, ke kterým byli pověřeni. [1]

Kvalita – sada vlastností produktu projektu, je zákazníkem definována a následně i subjektivně hodnocena. Objektivního měření dosáhneme specifikací požadavků v Definici předmětu projektu. Ta musí obsahovat jasné a konkrétní parametry jak kvantitativní tak kvalitativní. Na jejich základě navrhujeme měřící body a cílové hodnoty. Pro proces kvality využíváme statistické metody jako je analýza datových souboru či příčin a důsledků, histogramy, Paretovy diagramy nebo kontrolní tabulky a grafy. [1]

## **2.6 Řízení lidských zdrojů v rámci projektu**

Lidé jsou to nejcennější, co máme. Lidé dělají organizaci, lidé tvoří hodnoty. Efektivní využívání lidských zdrojů je velice těžká disciplína. Je obtížné najít kvalitní pracovníky, vytvořit jim prostor pro růst a následně si je udržet. V projektovém řízení se snažíme dosáhnout co nejefektivnějšího využití osob zapojených do řešení projektu. Zabýváme se hlavně plánováním lidských zdrojů, sestavením, rozvojem a řízením projektového týmu. [11]

### **2.6.1 Projektový manažer**

Projektový manažer je osoba odpovědná za předání všech částí projektu. Musí to být člověk ovládající všechny manažerské činnosti jako je plánování, organizování, vedení lidí a jejich kontrola. Dále také musí oplývat velkou řadou schopností a znalostí, do kterých můžeme zařadit strategické myšlení, vyjednávací schopnosti, schopnost správně nastavit priority či všeobecnou znalost prostředí projektu. [12]

Přesný soupis kompetencí očekávaných od projektového manažera najdeme v Národním standardu kompetencí projektového řízení. Ten rozděluje kompetence projektového manažera na: [13]

- Technické úspěšnost řízení projektu, organizace projektu, kontrola, řízení a podávání zpráv, komunikace, týmová práce
- Behaviorální vůdcovství, sebekontrola, otevřenost, výkonnost, vyjednávání, spolehlivost, etika, porozumění hodnotám
- Kontextové orientace na projekt či portfolio, realizace projektu, zdraví, bezpečnost, ochrana života a životního prostředí, personální management, právo [13]

### **2.6.2 Projektový tým**

Projektový tým se skládá z osob podílejících se na realizaci alespoň části projektu. Mají definované zadání, požadovaný výsledek, časové období i určený předpoklad prací. Jejich primárním úkolem je dosáhnout společně stanoveného cíle.

Týmy mají svůj životní cyklus, ten se skládá z následujících částí:

- Forming pro fázi formování je typické testování, které slouží k naplnění potřeby orientovat se prostředí, úkolu a v závislosti na svém manažerovi
- Storming- jsou pro ni typické konflikty a polarizace postojů
- Norming v této fázi vytváříme standardy a normy

• Performing – v tu chvíli jsou členové týmu dostatečně motivování, aby byli schopny pracovat vysoce efektivně i bez svého manažera

Týmy mají velmi silný pocit identity a sounáležitosti. Je nutné je vést a členy správně motivovat. Mezi často využívané nástroje pro řízení projektových týmů patří pozorování a rozhovory, hodnocení efektivity projektu, řízení konfliktů či deníky problémů. [4]

### **2.6.3 Motivační teorie**

Motivace je jedním ze základních psychických procesů. Je to vnitřní pohnutka, která nás podněcuje k určitému chování a je aktivována pomocí stimulačních a aktivizačním faktorů. Motivace úzce souvisí s výkonností člověka a tedy i celého projektového týmu. Mezi nejznámější motivační teorie patří:

- Maslowova hierarchie potřeb
- Herzbergova teorie motivační hygieny
- McClellandova teorie získaných potřeb
- McGregorova teorie X a teorie Y

## **2.7 Řízení komunikace v rámci projektu**

Komunikace je nezbytnou součástí manažerských činností. Obecně se jedná o přenos informací od odesilatele k příjemci. Má mnoho podob, jejichž význam a využitelnost je různá a závisí na spoustě okolností. Rozlišujeme:

- Komunikace verbální využívána k přenosu informací v ústní či písemné podobě ve formě monologu, dialogu či dopisu nebo také její pasivní forma v podobě naslouchání a čtení.
- Komunikace neverbální zde využíváme mimiku, gestikulaci, fonetiku či haptiku.
- o Komunikace formální je komunikací oficiální, předávanou pomocí komunikačních cest využívaných v organizaci
- o Komunikace neformální náhodná komunikační síť s náhodnými kontakty.

Oblast řízení komunikace v projektu můžeme členit na následující procesy.

- 1. Plánování komunikace určení informačních a komunikačních potřeb zúčastněných a dotčených stran. Je dobré vytvořit plán řízení komunikací.
- 2. Distribuce informací nutnost vyřešit potřebu jak dostat tyto informace ke správným lidem ve správný čas

3. Zprávy o postupu – sběr a šíření informací o výkonu, patří sem vykazování stavu, srovnávání postupu a předvídání [11]

Mezi zásady správné komunikace zajisté patří aktivní naslouchání a akceptování partnera, podávání pravdivých a srozumitelných informací, konstruktivní kritika, snaha být trpělivý a tolerantní, převzetí zodpovědnosti za sdělované informace či vstupování do debaty s osobním nasazením. [4]

## **2.8 Řízení rizik v rámci projektu**

Řízení rizik je v rámci projektu často přehlíženo. Jeho využitím ale můžeme výrazně přispět ke zvýšení míry celkové úspěšnosti projektu a omezit tak velké množství nebezpečí, které je mohou ohrozit. Z tohoto důvodu je třeba rizika rozeznat a řídit. Řízení rizik se skládá z těchto procesů:

### **2.8.1 Stanovení kontextu**

Cílem první fáze je vymezení hlavního cíle projektu, jeho spojení s vnitřním a vnějším prostředím. Je též dobré si připravit podklady a potřebné informace k projektu, včetně nastudování zkušeností z předchozích projektů. [14]

### **2.8.2 Identifikace rizik**

V tomto bodě se snažíme co nejpřesněji zapsat významná nebezpečí, které mohou projekt ohrozit. Často se používá metoda brainstormingu (skupinová technika, kdy se očekává, že lidé ve skupině vymyslí více než samotný jednotlivec), checklist (seznam nebezpečí na základě vyhodnocení minulých projektů), dále také identifikace kořenů problému či SWOT analýza. [1]

### **2.8.3 Analýza rizik**

Členové projektového týmu se snaží odhadnout pravděpodobnost výskytu jednotlivých rizik a také odhadnout finanční výši předpokládaného nepříznivého dopadu na projektu – výši finanční škody. Přitom využívají techniky expertních odhadů či tabulky pravděpodobností. Analýzu rizik dělíme na kvalitativní (využití verbálního popisu nebo bodovací stupnice) a kvantitativních (číselné odhady dopadů rizik na cíle projektu). [4]

Nejčastější metody vhodné pro analýzu rizik jsou vypsány níže.

### *2.8.3.1 Skórovací metoda s mapou rizik*

Tato metoda se skládá ze tří částí. Nejdříve riziko identifikujeme, pak jej ohodnotíme a následně navrhneme opatření pro snížení rizika. Nakonec zpracujeme mapu rizik skládající se ze 4 kvadrantů – významná rizika, bezvýznamná rizika, kritická rizika a běžná rizika. Je doporučeno zpracovat návrhy na snížení rizika pro kvadrant kritických a významných rizik. [4]

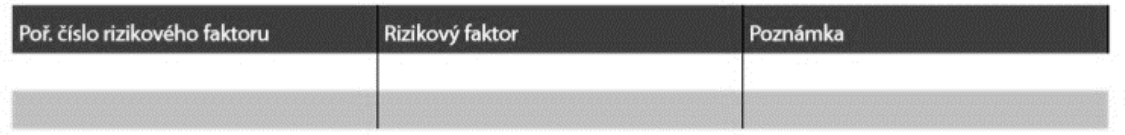

### Obrázek 6 Soupis rizikových faktoru [15]

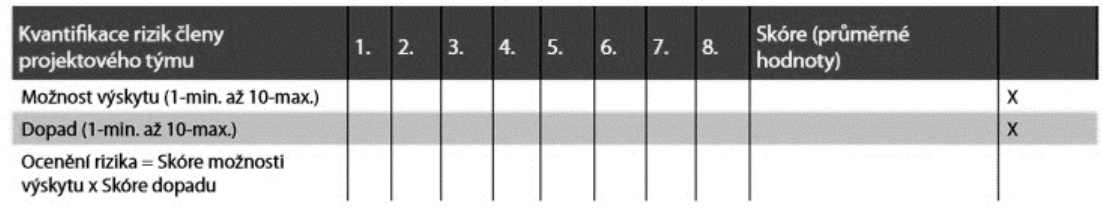

### Obrázek 7 Ocenění rizik [15]

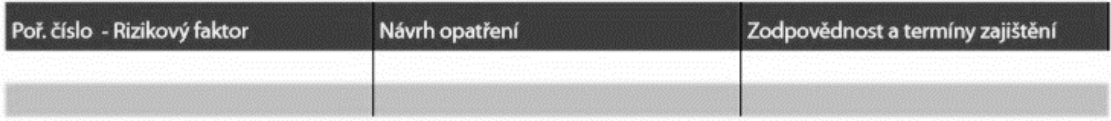

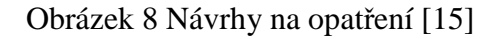

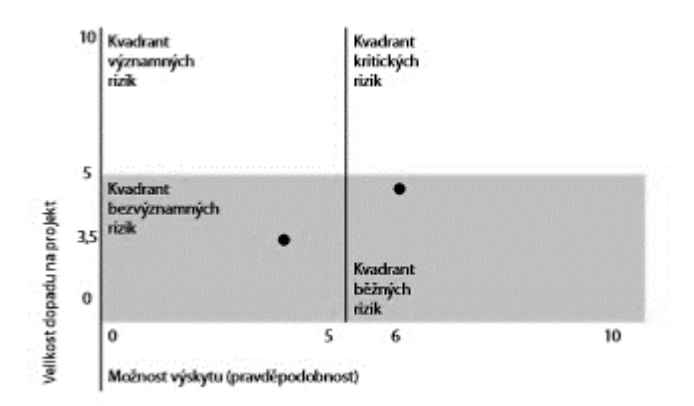

Obrázek 9 Mapa rizik [15]

### *2.8.3.2 Metoda RIPRAN*

Pokud máme dostatek podkladů o projektu i informací z projektů předešlých, můžeme použít Risk Project Analysis – RIPRAN. Tato metoda se skládá ze čtyř částí a to konkrétně:

- 1. identifikace nebezpečí projektu k jednotlivým hrozbám jsou přiřazeny možné následky nebo ke scénáři hledáme příčinu
- 2. kvantifikace rizik projektu pravděpodobnost výskytu scénáře, hodnota dopadu scénáře na projekt, výsledná hodnota rizika
- 3. reakce na rizika projektu stanovení opatření, která mají snížit hodnotu rizika na akceptovatelnou úroveň
- 4. celkové posouzení rizik projektu posouzení celkové hodny rizika a vyhodnocení jak moc je projekt rizikový

Výsledkem RIPRANu je většinou jednoduchá tabulka, ale je možné využít i doporučenou textovou formu, která by měla zahrnovat: pořadové číslo rizika, hrozbu, scénář, pravděpodobnost, dopad, hodnotu rizika, návrhy na opatření a výslednou sníženou hodnotu rizika. [4]

V roce 2009 byla tato metoda rozšířena její třetí verzí, která pracuje s novými pojmy jako jsou: registr rizik, histogram časového průběhu rizik, příležitost versus riziko, hodnota zbytkového rizika. U příležitosti 15. výročí vzniku této metody převedl její autor Branislav Lacko ochrannou známku pod organizaci ACSA - akademické centrum studentských aktivit. [16]

### *2.8.3.3 Technika stromů rizik*

Technika stromů rizik je velice jednoduchá a rozšířená technika grafové analýzy. Často se v projektech zjišťuje, že se jednotlivé události dají zachytit ve tvaru grafu, který označujeme jako strom. Má jeden hlavní kořen, více větví a hodně listů. [4]

### **2.8.4 Odezva na zjištěná rizika**

Po posouzení rizik rozhodneme zda, a pokud ano tak jak, budeme na dané riziko reagovat. Na vyšší hodnotu rizika reagujeme takovým opatřením, které by snížilo jeho hodnotu. Mezi typická opatření patří:

- Přenesení rizika jeho pojištěním
- Zmírnění rizika navrhnutím vhodného opatření, které povede ke snížení dopadu nebo hodnoty pravděpodobnosti
- Vyloučení rizika nalezením jiného řešení
- Vytvoření rezervy
- Vytvoření záložního plánu [4]

### **2.8.5 Monitoring a kontrola**

Vzhledem k faktu, že může dojít k mnoha možným událostem, musíme všechna rizika neustále sledovat. Mohou se změnit podmínky ovlivňující pravděpodobnost nebo hodnotu škody, může vzniknout nová významná hrozba nebo naopak nějaká může pominout. Můžeme zjistit, že je potřeba přehodnotit scénář nebo aktivovat připravené opatření. [4]

## **2.9 Řízení obstarávání v rámci projektu**

Do řízení obstarávání v rámci projektu zahrnujeme procesy pro obstarávání zboží a služeb mimo organizaci. Obstarávání musím nejdříve naplánovat, určit co a kdy se má obstarat. Zdokumentovat požadavky na produkt a stanovit možné zdroje. Následuje získávání nabídek nebo návrhů k uzavření smlouvy. Vybereme si a uzavíráme smlouvy s dodavateli. Následně tyto smluvní vztahy ukončíme. [2]

### **3 SOFTWAROVÉ PRODUKTY**

V dnešní době je tvorba projektů spojena s potřebou softwarových produktů jako základním prostředkem pro jejich realizaci. Je ale dobré mít vždy na paměti, že využití počítačového programu nám nezajistí, že problém vyřešíme. Existuje velká řada softwarů ať už placených či neplacených, které můžeme při řešení projektu využít. Vždy ale nejdříve specifikujme problém, kterým se budeme zabývat a na jeho základě pak hledejme software, který nám ho pomůže vyřešit. Následně hardware, na kterém bude vybraný software bez problémů pracovat. Často se, nejen u začínajících projektových manažerů, stává, že to dělají naopak. Mají počítač, vyberou si program pro řízení projektu a pak se diví, že problém nebyl vyřešen – projekt nebyl doveden ke konci. Důležitý je subjektivní pocit, vy musíte řídit co nejlépe svůj projekt. Aby to nebylo tak jednoduché, tak se všechny softwary liší. Neexistuje jednotné značení či symboly. Dokonce i terminologie je někdy rozdílná. Programy jsou také omezeny formáty, nikdy tedy nezískáte přesně takové zobrazení, jaké jste měli v hlavě. Proto je výběr softwaru tak důležitý, aby vám dělal, co nejmenší problémy a co největší užitek při jeho využívání. Velkou a zásadní výhodou softwarových programů je fakt, že pokud projekt vyžaduje zásadní změny v plánu, jeho úprava je vesměs jednoduchá nebo můžeme rovnou vytvořit plán nový. V některých případech je druhá varianta lepší, protože nalezení a rozdělení vazeb ve složitých a rozvětvených projektech může byt velice pracné a časově náročné. Nakonec bych ráda zmínila, že nespolehlivý vstup = nespolehlivý výstup. Pokud chceme kvalitní výstupy projektu, musíme věnovat dostatek času tomu, aby vstupní údaje byly co nejpřesnější. [5]

### **3.1 Druhy softwarových produktů při řízení projektů**

Vhodný softwarový produkt pro řízení projektů si vybíráme také podle finančních možností. Dělíme je na open source software a software s placenou licencí.

### **3.1.1 Open source software**

Open source neboli otevřený software, zkratkou OS, je počítačový software s otevřeným zdrojovým kódem z hlediska technické dostupnosti, ale také legální dostupnosti. Je to tedy bezplatně dostupný software k veřejnému použití bez jakýchkoliv problémů či finančních nákladů. Většinou tyto programy bývají jednodušší a mají méně funkcí než programy placené. Při řízení projektů může být mnoho z nich pro malé projekty plně dostačující. [11]

### **3.1.2 Software s placenou licencí**

Jedná se o program, jehož finanční náklady na pořízení přímo závisí na počtu uživatelů, kteří budou tento program využívat. Čím více uživatelů, tím většinou cena za jednoho uživatele klesá. Tyto programy jsou více propracované, mají sofistikovanější ovládání a více funkcí než programy bezplatné. Často je možné je vyzkoušet na omezenou dobu, kdy jsou potencionálnímu kupujícímu propůjčeny přístupy s omezenými možnostmi využívání. Většinou se dostane k základním funkcím, které jsou dostatečné pro ověření uživatelské přijatelnosti ale části, které výrazně usnadňují práci, zůstávají pouze v placeném módu. [11]

### **3.2 Nejznámější softwarové produkty**

Variant pro řešení projektu v praktické části je mnoho. Jak jsem již zmínila v předchozím textu, je vhodné vybrat si software podle sebe, podle toho jak vyhovuje mě pro můj konkrétní projekt. Níže uvádím nejznámější softwarové produkty.

### **3.2.1 Project Libre**

Možná jej znáte pod starým názvem OpenProj, pod kterým byl představován do roku 2012. Jedná se o open source řešení pro řízení projektů. Často je využíván jako náhrada za Microsoft Project na přípravu harmonogramu projektu. Najdeme v něm standardní části jako je Ganttův diagram, PERT nebo network diagramy. Tento program je přeložen do mnoha světových jazyků, mezi nimiž je i čeština, i proto je tak oblíben u začátečníků v naší republice. Project Libre je vhodný pro Windows, Linux, Unix i Mac. I přesto, že využívá vlastní formáty, je schopný otevřít formáty MS Project a Primavera. [17]

### **3.2.2 GanttProject**

GanttProject je freeware software pro řízení projektů. Pracuje na operačních systémech Windows i Linux. Je vytvořen v jazyku Java, proto může pracovat na každé platformě, kde je Java Runtime. Jedná se o velice jednoduchý a uživatelsky příjemný program, který je tvořen hlavně Ganttovým diagramem a diagramem zdrojů. Avšak působí poněkud nemoderně. Je zaměřen hlavně na praktičnost. Tento software je vyvíjen i v České republice, můžeme v něm tedy pracovat i v našem jazyce. [18]

### **3.2.3 Easy Project**

Easy Project je komplexní program pro řešení problematiky řízení projektů. Můžeme v něm řídit i zdroje, finance a zákazníky, tyto části nejsou v základním balíku. Funguje v cloudu i na serveru zákazníka. Není potřeba nic instalovat, přihlašujeme se pomocí webového prohlížeče nebo přes mobilní telefon na platformě Andorid nebo iphone. Je možné jej koupit či pronajmout, cena je závislá na počtu licencí a počtu volitelných pluginů. Vyzkoušet jej můžeme zdarma jako trial verzi na 14 dní. [19]

### **3.2.4 MS Project**

MS Project je nejznámější produkt společnosti Microsoft využívaný pro řízení projektů. Má vizuálně přitažlivé prostředí, práce v něm je příjemná a rychlá díky dobře seřazeným ovládacím prvkům. Komunikaci s projektovým týmem zajišťuje funkce Lync. Je to profesionální nástroj, díky kterému dosáhneme profesionálních výsledků. MS Project 2013 je placený software a také docela drahý. Zkušební verzi je možné stáhnout si na webu Microsoftu. [20]

### **3.2.5 Projektově.cz**

Software můžeme zařadit mezi webové aplikace pro externí řízení projektu. Funguje v cloudu a jeho zaměření je zejména na plnění úkolů. Archivuje komunikaci tak, aby byla kompletní včetně připojených souborů i termínů. Díky propojení s emailem ji automaticky přiřazuje k zakázce či úkolu. Systém automaticky připomíná členům projektového týmu úkoly, ti je mohou označit za vyřešené a manažer je pak uzavírá. Využívá myšlenkové mapy, díky kterým se milníky a úkoly dají zobrazit také jako interaktivní obrázek. Projektove.cz vzniklo díky Centru podpory a inovací Vysoké školy báňské. Univerzita se aktivně podílela na vývoji i testech a aktuálně má u této společnosti podíl. [21]

### **3.2.6 eWay CRM**

Obecně se dá říci, že se jedná o profesionální CRM pro Microsoft Outlook vhodný jak pro projektově orientované firmy, tak pro obchodní firmy. Po zadání obchodní příležitosti automaticky generuje úkoly a kontroluje, zda jsou plněny všechny náležitosti. Automaticky ukládá historii veškeré komunikace i důležité dokumenty. Úkoly se synchronizují s MS Outlook, to platí i pro kalendář. Neustále je možné sledovat srovnání mezi plánem a realitou, co se termínů i rozpočtů týká. Všechny informace jsou sdílené s projektovým týmem. Samozřejmostí jsou také informace o změně projektu či připomenutí blížícího se termínu. Upozorní nás také na pokles pod plánovanou ziskovost. Placenou variantu softwaru je možné

vyzkoušet ve verzi eWAY CRM Premium, verze pro jednoho uživatele eWAY CRM Free je zdarma. [22]

### **3.2.7 Basecamp**

Je nejpopulárnějším produktem stejnojmenné společnosti. Zakládá si hlavně na jednoduchosti a přehlednosti. Jedná se o placenou webovou aplikaci. Není limitovaná, můžete tedy využít tolik plánů, kolik je potřeba. Umožňuje nastavit svůj pracovní rozvrh. Mimo pracovní dobu je možné vypnout upozornění, aby vás nerušila. Umožňuje několik druhů možností komunikace. [23]

### **3.2.8 GroupCamp**

Jedná se o on-line webový software pro řízení projektů a management. Umožňuje tedy online řízení úkolů, zaznamenává a sleduje čas strávený na konkrétním úkolu, sleduje stav a pokrok projektu společně rozpočtem času. Dá se integrovat s Google Apps a synchronizovat s emailem. Obsahuje také Wiki databázi znalostí. Všechny čtyři varianty placeného produktu je možné vyzkoušet zdarma na 30 dní. [24]

### **3.2.9 Merlin**

Je to německý software z dílny ProjectWizards, který slouží k plánování a řízení projektů. Autoři tvrdí, že je tvořen projektovými manažery pro projektový manažery. Aplikaci je možné stáhnout ve zkušební verzi. Je plně funkční, je omezena pouze 40ti úkoly v projektovém plánu. Začít můžeme prázdným souborem, šablonou nebo importem z jiného formátu. Využít můžeme také myšlenkovou mapu, díky které vytvoříme základní strukturu projektu, kterou pak Merlin respektuje a jednotlivé úkoly podle ní seskupí. Tuto aplikaci můžeme zakoupit s několika rozšířeními. Jedním z nich je publikování projektových plánů na webu a klientský webový přístup a také rozšíření pro iPhony. [25]

## **4 ZHODNOCENÍ TEORETICKÉ ČÁSTI**

Teoretická část bakalářské práce shrnuje teoretické pojednání týkající se problematiky řízení projektů a softwarových produktů na jejich řízení. Zabývá se projektem, jeho životním cyklem i projektovým trojimperativem. Dále popisuje projektové řízení z hlediska jednotlivých procesů dle PMI. Do těchto procesů patří řízení integrace, řízení rozsahu prací, řízení času, řízení nákladů. Dále pak popisuje řízení kvality, řízení lidských zdrojů, řízení komunikace, řízení obstarávání a konečně řízení rizik v rámci projektu. V další části se teoretická část bakalářské práce věnuje základnímu rozdělení softwarových produktů a následně popisu a analýze nejznámějších softwarových produktů této doby.

## **5 METODY A CÍL PRÁCE**

Cílem bakalářské práce je na základě dostupných informačních zdrojů zpracovat teoretické pojednání týkající se problematiky řízení projektů a analyzovat možnost využití softwarových produktů při řízení projektu SNURKOMAT.CZ.

### **Použité metody**

- **1. Analýza informačních zdrojů**
- **2. Skórovací metoda s mapou rizik v projektu**
- **3. Multikriteriální analýza**

# II. PRAKTICKÁ ČÁST

## **6 PŘEDSTAVENÍ PROJEKTU**

Pro reálné hodnocení vybraných softwarových produktů byl využit reálný projekt, který společnost RAP GROUP s.r.o. zpracovává v těchto dnech. Jedná se zavedení elektronického konfigurátoru SNURKOMAT.CZ, který by měl přinést nové možnosti při tvorbě reklamních předmětů pro zákazníky společnosti. Tento projekt se skládá z 18 úkolů dělených do třech klasických fází projektu. Níže naleznete jeho stručnou charakteristiku.

### **6.1 Cíl projektu**

Hlavním cílem projektu je zavedení nové formy přípravy, realizace výroby a dodávek zakázkových reklamních šňůrek prostřednictvím elektronického konfigurátoru SNURKOMAT.CZ pro klienty společnosti RAP GROUP s.r.o. V moderní době si zákazníci žádají moderní řešení a moderní technologie. Tímto krokem se snaží firma překvapit stávající zákazníky a oslovit nové pomocí zajímavého řešení klasického produktu. Samozřejmostí je také snaha najít novou cestu k získání dalších zdrojů příjmů společnosti.

### **6.2 Analýza výchozího stavu a potřeb**

Ačkoliv je reklamní šňůrka jako druh reklamního předmětu již docela přežitek, daří se společnosti tento předmět aktivně prodávat již více než 20let a to i ve velké konkurenci desítek až stovek tisíc dalších reklamních předmětů. Pravděpodobně proto, že v této době již umí využít moderní technologie, které jí umožňují si šňůrku poskládat na míru a tisknout na ni, s předpokladem kvalitních tiskových dat, v podstatě bez omezení a ve foto kvalitě. To vše při využití minimálních finančních nákladů. Snaží se svým zákazníkům přinášet novinky, aby pro ně byla zajímavá a udržovala tak krok s dobou.

Společnost RAP GROUP s.r.o. je reklamní a produkční agentura působící na trhu již více než 20let. Za tu dobu si vybudovala nejen ve Valašském Meziříčí ale i Zlínském a Moravskoslezském kraji dobré jméno, za kterým stojí vždy snaha pomoci klientovi, najít pro něj vhodné řešení a to vše v co nejkratším termínu. Za kvalitní práci mluví její klienti, více jak 85% z nich jsou stálí zákazníci po dlouhá léta. Jen 15% tvoří noví či nárazoví klienti. Zakázky chodí na produkční oddělení bez aktivní podpory prodeje. Společnost si je vědoma toho, že tato situace dříve nebo později může skončit a proto již teď pomalu hledá nové možnosti zdrojů financí.

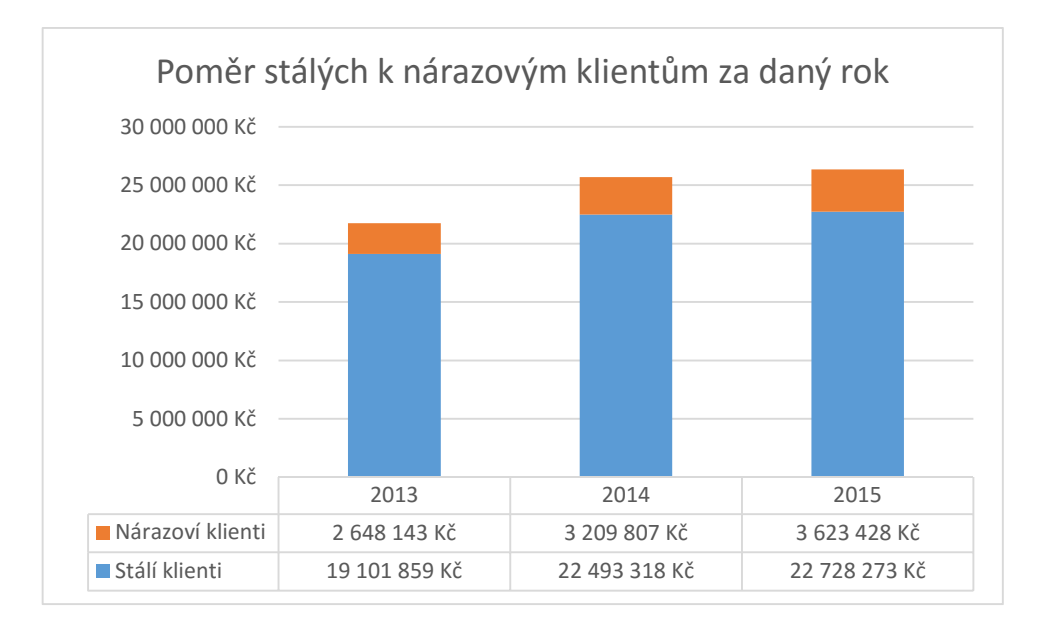

Obrázek 10 - Obrat společnosti RAP GROUP s.r.o. v poměru stálých k nárazovým klientům v letech 2013, 2014 a 2015 [26]

### **6.3 Přínos projektu**

Hlavním přínosem projektu je zjednodušení a zefektivnění komunikace s klientem ve spojitosti s realizací dodávek zakázkových reklamních šňůrek dle jeho individuálních požadavků pomocí samoobslužného konfigurátoru. Dalšími přínosy jsou zlepšení ekonomických ukazatelů, lepší povědomí o firmě. Společnost tak získá také nové zákazníky napříč republikou s minimálními náklady. Produkt je z pohledu společnosti atraktivní i pro stávající zákazníky, chce se odlišit od konkurence. V neposlední řadě se snaží zavést nový reklamní pojem, název, značku SNURKOMAT.CZ do povědomí zákazníků.

### **6.4 Charakteristika projektu**

Začátek projektu je stanoven na konec roku 2015, kdy začnou přípravné fáze projektu. Mezi ně patří například ověření zájmu klientů o nabízený produkt, analýza konkurence a analýza cenové hladiny nabízeného produktu. Samotný projekt bude zahájen v polovině ledna 2016 a bude ukončen k 1. 7. 2016, kdy bude spuštěn ostrý provoz elektronického konfigurátoru. Po roce provozu, v rámci poprojektové fáze, budou vyhodnoceny přínosy projektu a to jak z pohledu ekonomického (vyšší obrat, vyšší zisky, snížení nákladu na 1kus šňůrky), tak z pohledu marketingového (počet nových zákazníků, zavedení nové značky do povědomí, rozšíření tržního potenciálu do jiných segmentů, počet jedinečných přístupů k portálu www.snurkomat.cz) a obchodního (vyšší průměrný obrat přepočtený na jednoho zákazníka, rozšíření následující objednávky o další předměty než jen o samotný produkt šňůrky).

### **6.5 Adresát projektu**

Adresátem projektu jsou zákazníci společnosti RAP GROUP s.r.o. jak stávající, tak i noví. Cílovou skupinou jsou tedy zákaznici, ať už klienti B2B, tedy reklamní a mediální agentury, či B2C – marketingová oddělení koncových firem.

### **6.6 Finanční zabezpečení projektu**

Projekt bude financován ze zdrojů společnosti RAP GROUP s.r.o. jakožto zadavatele a sponzora projektu. Produkční a grafické oddělení bude na projektu pracovat v rámci svých pracovních povinností. Odměny z projektu jsou určeny pro manažera projektu, který bude navíc odměňován ve výši 50 % ze zisku generovaného elektronickým konfigurátorem do doby vyhodnocení projektu v červenci 2017.

### **6.7 Personální zabezpečení projektu**

Přípravu projektu, supervizi, komunikace s dodavatelem konfigurátoru a vyhodnocení bude provádět manažer projektu – produkční společnosti. Grafickou část webových stránek zajistí grafické oddělení. Každá sekce projektu má svého garanta, uvedeného níže v tabulce.

| Sekce projektu                         | Jméno            | Pracovní pozice |
|----------------------------------------|------------------|-----------------|
| Grafická část webových stránek         | Tomáš Katrušák   | grafik          |
| <b>Marketing</b>                       | Helena Plašilová | produkční       |
| Obchod                                 | Helena Plašilová | produkční       |
| <b>Sponzor</b>                         | Ivo Hanák        | jednatel        |
| Dodávka softwarové části konfigurátoru | externí firma    |                 |
| Ověření funkčnosti konfigurátoru       | Aleš Žanta       | grafik senior   |
| Řízení finančních zdrojů               | Vlasta Skýpalová | účetní          |

*Tabulka 1 - Garanti pro sekce projektu [zdroj vlastní]* 

### **6.8 Harmonogram**

Přípravná fáze je stanovena na období prosinec 2015 až leden 2016. Do této fáze patří definice požadavků a personálních a finančních zdrojů. Prověření zájmu zákazníků, analýza konkurence trhu, rizik a analýza aktuální cenové hladiny srovnatelných produktů. Dále pak nákup domén, výběr dodavatele šňůrek a tvorba loga.

Projektová fáze je potom příprava zadání a samotná realizace elektronického konfigurátoru, včetně beta testu a zkoušky funkčnosti při zatížení. Tato fáze končí předáním konfigurátoru externí firmou a spuštěním měsíčního testování.

Poprojektová fáze startuje 1. července 2016 spuštěním ostrého provozu, který bude po 1 roce vyhodnocen z pohledu ekonomického, marketingového a obchodního. Řadíme sem také spuštění reklamy a propagace, která poběží až do podzimu 2016.

### **6.9 Rizika projektu**

### **6.9.1 Identifikace rizik**

Na základě komunikace s vedením jsme v rámci našeho projektu jsme sestavili tabulku 5ti reálných hrozeb, které mohou projekt ohrozit.

*Tabulka 2 – Rizikové faktory projektu [zdroj vlastní]* 

| Pořadí rizikového faktoru | Rizikový faktor                  |
|---------------------------|----------------------------------|
|                           | Nedodržení termínu               |
|                           | Opožděná dodávka konfigurátoru   |
| 3.                        | Snížení rozpočtu                 |
|                           | Snížení personálního zabezpečení |
|                           | Obdobný konkurenční produkt      |

### **6.9.2 Ohodnocení rizika**

Hodnocení rizik bylo provedeno pomocí skórovací metody. Každý člen týmu uvedl svůj názor k pravděpodobnosti výskytu a závažnosti, kterou by podle něj dopad v případě uskutečnění dané hrozby měl. U každého rizika byl vytvořen aritmetický průměr z odhadovaných hodnot a pomocí vzorce spočítána jejich závažnost. Hodnota ocenění rizika byla zaokrouhlena na dvě desetinná místa.

- **Riziko č.1 Nedodržení termínu** nedodržení zásadních termínů z projektu
	- o Možnost výskytu 7,33
	- $O$  Dopad 2,33
- **Riziko č.2 Opožděná dodávka konfigurátoru** nedodání elektronického konfigurátoru v požadovaném čase a kvalitě extérní společností
	- o Možnost výskytu 8,00
	- $\circ$  Dopad 4,66
- **Riziko č.3 Snížení rozpočtu** jednatel společnosti sponzor projektu může snížit rozpočet projektu vzhledem k aktuálním obratům společnosti
	- o Možnost výskytu 3,33
	- $O$  Dopad 5.33
- **Riziko č.4 Snížení personálního zabezpečení s**ponzor může rozhodnout o dodatečném snížení personálního zabezpečení vzhledem k naplněnosti produkčního plánu. Případně mohou nastat komplikace náhlým rozvázáním pracovního poměru na postech garantů z řad společnosti
	- o Možnost výskytu 1,33
	- $\circ$  Dopad 2,00
- **Riziko č.5 Obdobný konkurenční produkt**  stav**,** kdy konkurence uvede na trh obdobný produkt dříve než naše společnost
	- o Možnost výskytu 7,66
	- o  $D$ opad 9,66

### **6.9.3 Mapa rizik**

Závažnost jednotlivých případů můžeme vidět na mapě rizik. V kvadrantu kritická rizika se nachází riziko č.5 – obdobný konkurenční produkt, které je nejzávažnější a má nejvyšší prioritu řešení. V dalším kvadrantu významná rizika se nachází č.3 – snížení rozpočtu, které je také nutné řešit. Riziko nedodržení termínu a riziko opožděná dodávka konfigurátoru patří mezi běžná rizika, které nemusíme řešit akutně, ale je třeba je vést v patrnosti. Stejně tak nesmíme opomenout riziko č.4 – snížení personálního zabezpečení, které je zařazeno do rizik bezvýznamných.

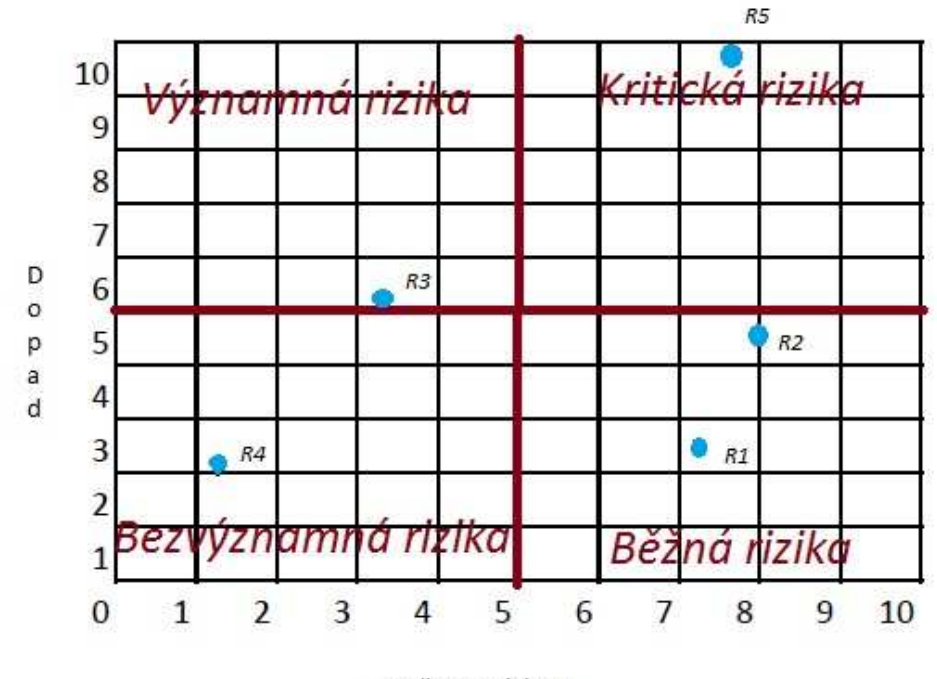

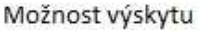

Obrázek 11 – Mapa rizik projektu [zdroj vlastní]

### **6.9.4 Návrhy opatření na snížení rizika**

- **Kritická rizika Obdobný konkurenční produkt** Toto riziko se umístilo jako jediné v kritickém kvadrantu, tudíž je nutné postarat se o jeho eliminaci co nejdříve. Jako opatření navrhujeme snížení časové rezervy na minimum, ukončení projektu a zahájení ostrého provozu, co nejdříve, aby nás nemohla konkurence předběhnout.
- **Významná rizika Snížení rozpočtu** Významným rizikem je snížení rozpočtu projektu. Navrhujeme udržovat obrat společnosti ve standartní výši, aby nedošlo k poklesu během zapojení zaměstnanců do projektu. Vést jednání se sponzorem na toto téma, jak hluboký pokles by mohl projekt ovlivnit.
- **Běžná rizika- Nedodržení termínu** Prvním z běžných rizik vyšlo nedodržení zásadních termínů projektu. Samo o sobě to nemá velký dopad na projekt, pouze v souvislosti s kritickým rizikem, kdy by nás mohla předběhnout konkurence. Navrhujeme tedy přípravu zkráceného harmonogramu.
- **Opožděná dodávka konfigurátoru** Dalším z běžných rizik je opožděná dodávka konfigurátoru jak vzhledem k času, tak i kvalitě. Řešením je dobrá příprava a podrobnější jednání s extérní firmou, aby dokonale pochopila naši myšlenku a vyhnuli jsme se tak zbytečným a dlouhým korekturám.
- **Bezvýznamná rizika Snížení personálního zabezpečení** Do bezvýznamných rizik jsme pomocí skórovací metody zařadili riziko snížení personálního zabezpečení. Tato situace může vzniknout vzhledem k na plnění produkčního plánu, tedy nutnosti odvolat zaměstnance z projektu zpět pouze k zakázkám a také při náhlém rozvázání pracovního poměru. Vzhledem k faktu, že největší část projektu má na starosti produkční, je srozuměna s prací přesčas, pokud to bude situace vyžadovat.

## **6.10 Rozpočet projektu**

Rozpočet projektu se skládá z příjmové a nákladové části. Obě části jsou popsány níže.

### **6.10.1 Příjmová část**

V tuto chvíli projekt nemá příjmovou část. Bude vyhodnocena ž po 1. roce využívání elektronického konfigurátoru.

### **6.10.2 Nákladová část**

Pro vytvoření elektronického konfigurátoru na míru a webu společnost uvolnila 50.000,-Kč. Na propagaci pak dalších 30.000,-Kč počítáme také s paušálními náklady 2000,-Kč/rok na provoz, pronájem domén a webhosting. Dále bychom měli započítat náklady na zaměstnance, kteří se projektu budou věnovat. V souhrnu očekáváme 150 člověkohodin x 150,-  $K\check{c}/\text{hod} = 22.500, K\check{c}$ 

Shurkomat.cz d

 $SNURKOMAT.CZ$ 

**SNURKGMAT.CZ** 

Obrázek 12 – Návrhy loga [26]

## **7 KRITÉRIA HODNOCENÍ**

Kritéria hodnocení projektu, který bude představen v další kapitole, jsou rozdělena do tří skupin a to:

- Základní vlastnosti
- Uživatelské vlastnosti
- Prezentační vlastnosti

## **7.1 Základní vlastnosti**

Do této kategorie řadíme požadavky, na jejichž základě si konkrétní produkt vybereme. Jsou to vlastnosti obecného charakteru, které zjistíme relativně rychle, bez nutnosti důkladného zkoumání a testování produktů. Váha hodnocení této kategorie je 55%.

- Cena
- Jazyková dostupnost
- Dokumentace a podpora softwaru
- Týmová spolupráce

### **7.1.1 Cena**

Požadavek na cenu je zvláště u malého projektu, který budeme řešit, klíčový. Je třeba zvážit, zda je nezbytně nutné investovat do placených programů. Zvláště pokud jej nebudeme využívat pravidelně. Pro naše potřeby je dostačující varianta pro 5 uživatelů, pokud není možný tento počet, zvolíme nejmenší možný. Váha kritéria je 20%.

### **7.1.2 Jazyková dostupnost**

Za počítačový jazyk se považuje angličtina. Na druhou stranu je v této době naprosto standardní využívat plně češtinu v drtivé většině programů. Na místě je také zvážení, zda projektový tým, v případě nedostatku českého jazyka v programu, plně rozumí angličtině. Váha kritéria je 15%.

### **7.1.3 Dokumentace a podpora softwaru**

V tomto bodě se bavíme jednak o srozumitelném návodu k použití, popsání jednotlivých funkcí, ale také o nápovědě v případě, že bude projektový tým potřebovat pomoc. V této době je již celkem běžná podpora technika, v mnohých případech i online pomoc přímo na webových stránkách. Váha kritéria je 15%.

### **7.1.4 Týmová spolupráce**

K ovládání projektu by měli mít přístup lidé z projektového týmu, kteří tak mají projekt pod kontrolou, vědí, ve které fázi se nachází a jaké úkoly je třeba řešit. Tento bod zahrnuje také dohledatelnost změn, které jakýkoliv člen týmu provedl. Váha kritéria je 5%.

### **7.2 Uživatelské vlastnosti**

Tato skupina zahrnuje vlastnosti pro jednoduchost ovládání. Takové, aby se se softwarem dobře a intuitivně pracovalo. Váha hodnocení této kategorie je 30%.

- Přehlednost
- Zobrazení v rámci Ganttova diagramu
- Plánování zdrojů
- Možnost dynamického přesunu zdrojů

### **7.2.1 Přehlednost**

Přehlednost a jednoduchost je jednou ze základních priorit. Není úkolem mít složitý a oblíbený software se spoustou funkcí, které neumíme použít. Ale mít software, který nám vyhovuje a umíme se v něm dobře a jednoduše orientovat. Váha kritéria je 10%

### **7.2.2 Zobrazení v rámci Ganttova diagramu**

Grafické znázornění naplánování posloupnosti činností v čase nám pomáhá s orientací v projektu, jsou srozumitelné pro velké množství lidí. Jejich absence by tedy byla zásadní. Váha kritéria je 10%.

### **7.2.3 Plánování zdrojů**

Díky plánování zdrojů práci plánujeme a snadno přiřazujeme dle kompetencí a reálných časových kapacit pracovníků. Všichni jsou tak optimálně vytíženi a vedení má o jejich vytížení přehled. Nestane se tedy, že se kvůli přetížení nestíhají termíny. Váha kritéria je 5%.

### **7.2.4 Možnost dynamického přesunu zdrojů**

Vzhledem k množství vazeb mezi jednotlivými činnosti a zdroji nám automatická oprava nesmírně ulehčuje práci a odbourává množství chyb způsobených při úpravách. Váha kritéria je 5%.

## **7.3 Prezentační vlastnosti**

Do prezentačních vlastností řadíme výstupy, které z jednotlivých softwarů získáváme. Váha hodnocení této kategorie je 15%.

- Formát výstupu
- Konverze dat do jiných systémů

### **7.3.1 Formát výstupu**

Zde zkoumáme, jestli je pro nás výstup, ať už textový tak grafický akceptovatelný či dokonce líbivý. Zda je pro nás vše srozumitelné. Váha kritéria je 10%.

### **7.3.2 Konverze dat do jiných systémů**

Spolupráce softwaru s ostatními programy je více než vhodná. Ať už převádění výsledků do MS Word či Excel, popřípadě zavádění termínů do MS Outlook je vždy vítaná. Váha kritéria je 5%.

## **7.4 Hodnotící škála**

Jednotlivým kritériím budou přiřazeny body 0-3. Zvolila jsem sudou stupnici, jelikož je známo, že v případě nerozhodnosti člověk volí zlatou střední cestu, tudíž by výsledky mohly být zkreslené. Ke každému bodu je přirazeno slovní hodnocení.

| Hodnota     | Slovní hodnocení u kritérií kromě ceny      |
|-------------|---------------------------------------------|
| $\mathbf 0$ | Nevyhovuje                                  |
|             | Splňuje požadavek, ale má velké nedostatky  |
| 2           | Splňuje požadavek, ale má drobné nedostatky |
| 3           | Plně vyhovuje                               |

*Tabulka 3 – Slovní hodnocení kritérií [zdroj vlastní]* 

U kritéria cena budou výsledky hodnoceny od 0 do 3 vzhledem k cenové náročnosti, kdy každé hodnocení bude použito právě jedenkrát.

Ke každému kritériu bude přiřazena váha a vypočítán vážený průměr. Tento průměr se používá pro hodnoty, které mají různou důležitost v rámci souboru. Následným sečtením těchto průměrů získáme celkové hodnocení každého softwaru. Porovnáním celkových hodnot jednotlivých softwarů získáme nejvhodnějšího kandidáta pro řešení projektu Snurkomat.CZ.

## **8 ANALÝZA A HODNOCENÍ VYBRANÝCH SOFTWAROVÝCH PRODUKTŮ**

Pro analýzu a vyhodnocení možností využití softwarových produktů při řešení projektu SNURKOMAT.CZ byly vybrány čtyři nejznámější a v této době nejvyužívanější softwarové produkty Easyproject, Projektově.CZ, GanttProject a Microsoft Project. V těchto softwarech byl daný projekt řízen, ohodnocen v rámci jednotlivých kritériích a vypočítáno hodnocení dle zadaných kritérií vhodnosti pro řešení našeho projektu.

## **8.1 Easyproject**

Easyproject je český software pracující v cloudu ve webové aplikaci na vybrané zaregistrované doméně, v našem případě na www.snurkomat.easyproject.cz. Vzhledem k velkému množství funkcí a cloudovému řešení je práce v něm poněkud pomalejší, delší načítání informací není výjimkou. Testovací verze je připravena do 10 minut od registrace po dobu 14 dní zdarma.

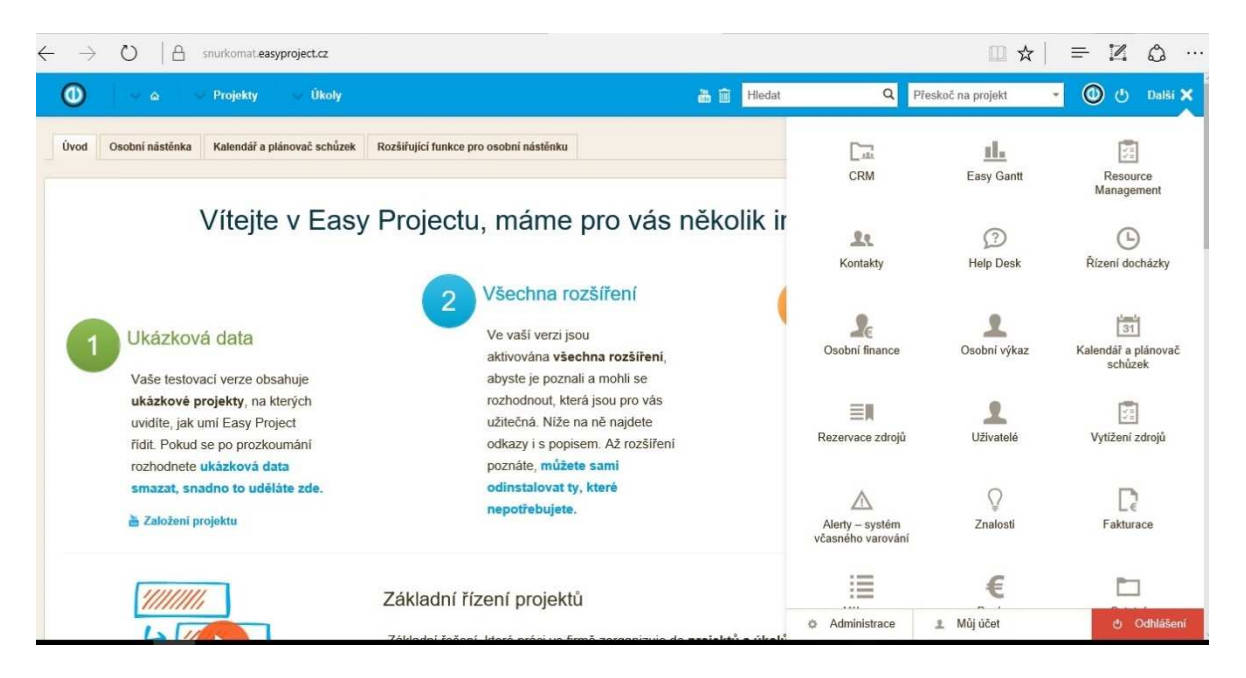

Obrázek 13 – Prostředí softwaru Easy Project [zdroj vlastní]

Testovaná kritéria

• Cena – U tohoto softwaru je možný nákup i pronájem. Licence je nejméně pro 10 uživatelů. Při koupi jej pořídíme v základní avšak plně dostačující, verzi za 24.990,-

Kč, pronájem nás pak pro stejný počet uživatelů bude stát na 17.880,-Kč. Uvedené ceny jsou bez DPH. Obě dvě varianty jsou kalkulovány na nejkratší možnou dobu tedy 12 měsíců.

- Jazyková dostupnost Easyproject je český software, čeština je tedy základním jazykem. Dále podporuje dalších 14 jazykových mutací.
- Dokumentace a podpora softwaru V základních informacích deklarují osobní přístup a podporu. Po registraci domény a zaslání přihlašovacího loginu a hesla, je vám důrazně doporučeno vzdělávací centrum řízení projektu v provedení sady videí zaměřené na základní funkce softwaru. Online podpora na webových stránkách funguje v omezeném modu i ve večerních hodinách. Pokročilá podpora pak přes telefon či Skype.
- Týmová spolupráce Nastavení rolí v týmu je samozřejmostí. Každý člen má přístup do projektu dle svých kompetencí. Můžeme využít také plánování a řízení docházky členů tým. Výhodou jsou také integrované interní zprávy mezi uživateli. Dohledatelnost změn bohužel software vůbec nepodporuje.
- Přehlednost Ačkoliv je software uživatelsky příjemný, je poměrně složitý na orientaci. Velké množství funkcí, i přes video manuály, nutí k důkladnému a postupnému studiu samotného softwaru.
- Zobrazení v rámci Ganttova diagramu Ganttův diagram obsahuje pod názvem Easy Gantt. Obsahuje funkci drag´n´drop neboli táhni a pusť, vhodný pro jednoduché přetahování a změny vazeb.
- Plánování zdrojů Je možné plánovat jak lidské zdroje, tak například i obsazení místností. Přiřazujeme dle kompetencí a reálných časových možností se seznamu kontaktů.
- Možnost dynamického přesunu zdrojů Dynamický přesun je možný. Obsahuje i automatickou opravu v případě, že se jedná o nepracovní dobu nebo již naplněné období. Nevzniká tak přeplněnost plánu a tím neefektivní plánování.
- Formát výstupu výstupy jsou srozumitelné, graficky upravené, uživatelsky velmi příjemné.
- Konverze dat do jiných systémů Genericky importuje z formátu CSV nebo XML. Podporuje export formátu CSV, XLSX, XML či PDF – zde dokonce umí v některých případech rozlišit rozměr strany A4 a A3. V určitých oblastech generuje QR kód. Reálný import dat se nezdařil.

| Hodnocené kritérium           | Váha        | <b>Body</b>    | Vážený prů-<br>měr |
|-------------------------------|-------------|----------------|--------------------|
| Cena                          | 20%         | $\mathbf{1}$   | 0,2                |
| Jazyk                         | 15%         | 3              | 0,45               |
| Podpora                       | 15%         | $\overline{2}$ | 0,3                |
| Tým                           | 5%          | $\mathbf{1}$   | 0,05               |
| Přehlednost                   | 10%         | $\overline{2}$ | 0,2                |
| Gantt                         | 10%         | $\overline{2}$ | 0,2                |
| <b>Zdroje</b>                 | 5%          | 3              | 0,15               |
| Přesun                        | 5%          | 3              | 0,15               |
| Výstup                        | 10%         | 3              | 0,3                |
| <b>Konverze</b>               | 5%          | $\overline{2}$ | 0,1                |
|                               |             |                |                    |
| Celkové bodové hodno-<br>cení | EasyProject |                | 2,1                |

*Tabulka 4 – Hodnocení produktu EasyProject [zdroj vlastní]* 

### **8.2 Projektově.CZ**

Projektově.CZ vzniklo díky Centru podpory inovací technické univerzity na Vysoké škole báňské. Spolupráce byla již při vývoji a testování tohoto softwaru. V této době má univerzita u společnosti podíl. Celý systém běží na internetovém serveru v cloudu na vybrané zaregistrované doméně www.snurkomat.projektove.cz, jedná se tedy o webovou aplikaci. Skládá se z třech hlavních částí a to je řízení projektu, řízení úkolů od zákazníka a úkolování ve firmě. Je možné zakoupit zkušební verzi na 30 dní.

| <u>pr</u> | Otevřené úkoly v projektu |                   |        |             |        | O        | Mé úkoly       |
|-----------|---------------------------|-------------------|--------|-------------|--------|----------|----------------|
|           | Úkol TA                   | Priorita <b>V</b> | Stav T | Resitel     | Termin | % Hotovo |                |
|           | Vnitřní rozvody           |                   | Nový   | nepřiřazeno |        |          | Zpožděné úkoly |
|           | Dokumentace               | Ш                 | Nový   | nepřířazeno |        |          | Vyřešené úkoly |
| □         | Montáž kabelů             |                   | Nový   | nepřiřazeno |        |          |                |
|           | Měření                    |                   | Nový   | nephřazeno  |        |          | Otevřené úkoly |
| п         | Montáž kamer              |                   | Nový   | nephfazeno. |        |          |                |
|           |                           |                   |        |             |        |          | Uzavřené       |

Obrázek 14 – Prostředí softwaru Projektove.CZ [zdroj vlastní]

### Testovaná kritéria

- Cena Cena pro 5 uživatelů je 990,-Kč/ měsíc. Pokud tuto částku vynásobíme dobou, na kterou software potřebujeme – tedy 1 rok = 12 měsíci, dostáváme se na částku 11.880,-Kč + DPH. Tato cena obsahuje neomezený počet úkolů a projektů, objem uložených dat 5 GB, live chat podporu a help desk, provoz v cloudu, šifrované spojení, zálohu 1x denně a automatické aktualizace softwaru zdarma. Na výběr jsou ještě další 2 základní možnosti ceny a to pro 2 nebo 12 uživatelů a dále pak ceny pro vícečlenné skupiny 20-50 uživatelů. Nad 50 uživatelů je již výhodná neomezená licence se speciálními podmínkami.
- Jazyková dostupnost Projektově.CZ je dostupné ve dvou jazykových mutacích a to v češtině a slovenštině.
- Dokumentace a podpora softwaru po registraci domény do emailu obdržíte přihlašovací údaje a již v tomto emailu je informace o tom, že v následujících 5 dnech budete dostávat krátké návody se základními funkcemi softwaru. Dále je pak možnost využít online podporu v podobě chatovacího okna v právem spodním rohu obrazovky. I ve večerních hodinách na dotazu reagují během 2 minut. Dále pak existuje nápověda systému včetně FAQ. Nesmíme také zapomenout na blog a dobře udržovaný facebookový profil Projektově.CZ.
- Týmová spolupráce ano, každý z úkolů má přiřazeného svého řešitele a ten vrací vyřešený úkol autorovi. Na jednom úkolu může pracovat také více členů týmu a přes sledování úkolů jsou všichni automaticky informováni o změnách. Zadávání a změnu termínu může realizovat pouze autor nebo manažer projektu. Tedy i v tomto softwaru jsou zadány kompetence jednotlivým členům. Za zmínku stojí role klienta, který projekt, úkoly i soubory vidí, ale nemůže do nich jakkoliv zasahovat, pouze je komentovat ať už přímo v aplikaci nebo pomocí emailu. V aplikaci se standardně komunikuje přes emailové zprávy (bez nutnosti instalace z Outlooku, Gmailu nebo mobilního telefonu). Zprávy s odesilatelem ´´Helena přes Projektově.CZ´´ jsou automaticky přiřazeny ke svým úkolům. Celá komunikace je perfektně dohledatelná na svém místě a provázán s úkolem.
- Přehlednost systém je uživatelsky velice příjemný, působí jednoduše a moderně, vše důležité je barevně zdůrazněné. Avšak dojem z práce s programem kazí velké prodlevy mezi ukládáním jednotlivých kroků.
- Zobrazení v rámci Ganttova diagramu ano, Ganttův diagram je součástí tohoto souftwaru. Více je však podporována tzv. myšlenková mapa, která udává neustálý a jasný přehled o projektu. Jedním pohledem zjistíme, které úkoly jsou již hotové, na kterých se pracuje a které ještě nezačaly. Jde o zjednodušení a zpříjemnění seznamu úkolů a Ganttova diagramu, ačkoliv obě tyto části software obsahuje jako jednotlivé záložky v menu.
- Plánování zdrojů můžeme využít hlídání rozpočtu projektu a čas stráveny jednotlivými členy týmu.
- Možnost dynamického přesunu zdrojů dynamický přesun zdrojů a jejich vyrovnání tato aplikace neumožňuje. U úkolu je možné naplánovat odhadovaný čas plnění. Řešitelé pak přidávají skutečně strávený čas. Vložené termíny se spojí vazbou začátekkonec. Při prodlení se termíny přepočítají.
- Formát výstupu nepodařilo se mi dohledat nastavení pro zobrazení takové, aby byly všechny výstupy v rámci jednoho grafu. Vždy je v grafu pouze jedna polovina, druha jen naznačena pomocí termínů. Pokud bychom využili printscreen obrazovky, byl by výstup srozumitelnější a uživatelsky jistě příjemnější.
- Konverze do jiných systémů podporuje export do PDF, PNG a XML. Import z jiných programů (např. MS Project nebo MS Excel) není možné. Importy dat jsou možné pouze s pomocí pracovníků Projektově.CZ. Převádí data z jiných systémů a pomáhají založit šablonu projektu přes import dat.

| Hodnocené kritérium      | Váha          | <b>Body</b>    | Vážený průměr  |
|--------------------------|---------------|----------------|----------------|
| Cena                     | 20%           | $\overline{2}$ | 0,4            |
| Jazyk                    | 15%           | 3              | 0,45           |
| Podpora                  | 15%           | 3              | 0,45           |
| Tým                      | 5%            | 3              | 0,15           |
| Přehlednost              | 10%           | $\mathbf{1}$   | 0,1            |
| Gantt                    | 10%           | 2              | 0,2            |
| <b>Zdroje</b>            | 5%            | $\overline{2}$ | 0,1            |
| Přesun                   | 5%            | $\overline{0}$ | 0              |
| Výstup                   | 10%           | $\mathbf{1}$   | 0,1            |
| <b>Konverze</b>          | 5%            | $\mathbf{1}$   | 0,05           |
|                          |               |                |                |
| Celkové bodové hodnocení | Projektově.CZ |                | $\overline{2}$ |

 *Tabulka 5 – Hodnocení produktu Projektově.CZ [zdroj vlastní]* 

### **8.3 GanttProject**

Tento program je určen pro operační systémy Windows i Linux. Je psán v jazyce Java, proto funguje na každé platformě, kde je Java Runtime. Pokud používáte Windows 10 a nový webový prohlížeč Edge, budete vyzváni, abyste využili jiný, například Firefox nebo Internet Explorer 11. Edge nepodporuje pluginy, tudíž není možné Javu spustit. První verze Gantt-Projectu vznikla v roce 2003. Aktuální verze je 2.7.2. nese podnázev Ostrava, pravděpodobně z důvodu, že se na něm podílely hlavně české pobočky.

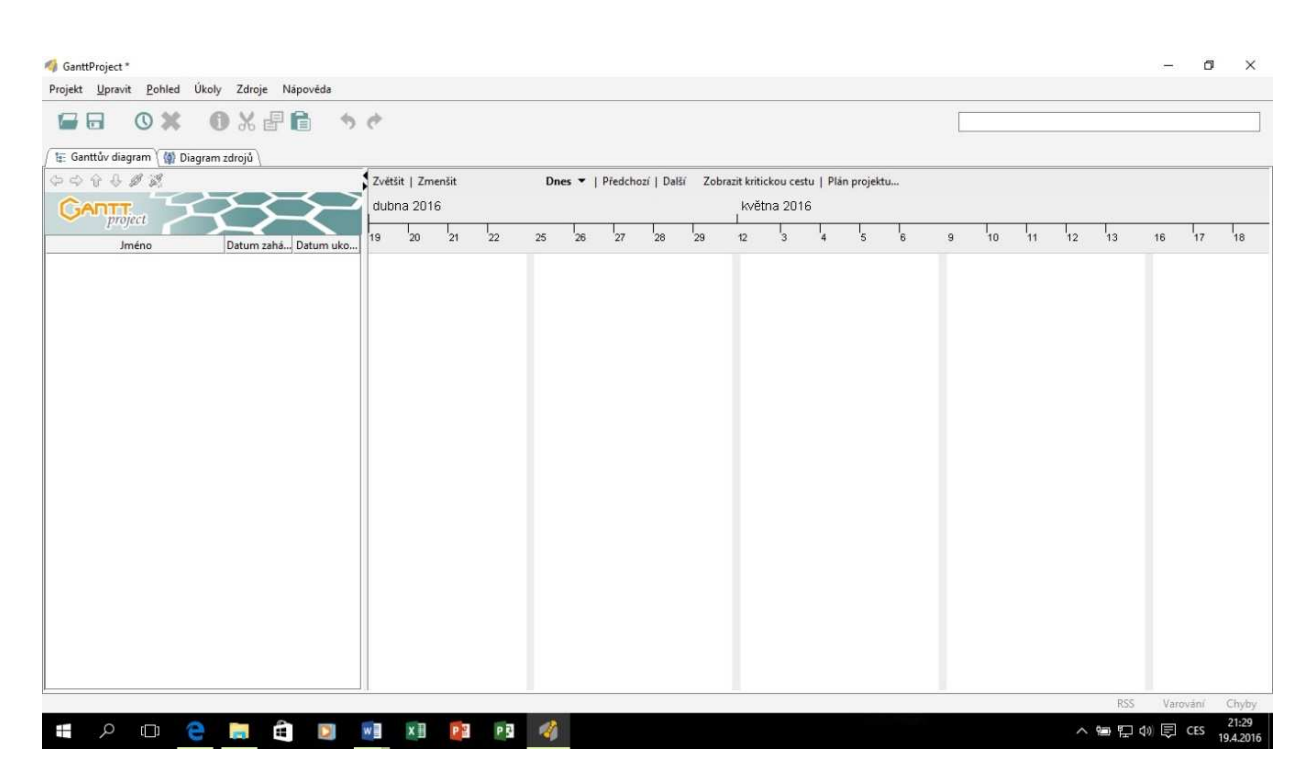

Obrázek 15 – Prostředí softwaru GanttProject [zdroj vlastní]

Testovaná kritéria

- Cena GanttProject je freeware program, je tedy bezplatný jak pro soukromé, tak komerční využití.
- Jazyk webové stránky http://www.ganttproject.biz/ i veškeré nápovědy jsou v angličtině, ale samotný program se nainstaloval v jazyce českém.
- Dokumentace a podpora software jako první je doporučeno využít FAQ a video návodu, dále potom hledat na fóru, je totiž pravděpodobné, že ostatní uživatelé měli

již stejný dotaz. Další variantou je do fóra napsat nový příspěvek. Informace lze také získat z blogu, Twitteru či Google +

- Týmová spolupráce GanttProject je spíše určen pro jednotlivce, ale mohou na něm pracovat i skupiny při sdílení dat prostřednictvím vlastního serveru. Dále jsou pak využívány WebDAV servery se zámky s podporou pro souběžnou práci na stejném projektu. Změny je nutné dohledat manuálně.
- Přehlednost program působí velice jednoduše až primitivně, ale hodnotím ho velmi kladně vzhledem k praktičnosti a funkčnosti. Menu obsahuje klasické položky, na které jsme zvyklí z operačního systému Windows. Je nutné ale zaregistrovat, že vytváření projektu je rozděleno do tří fází a další podrobnosti se doplňují až později.
- Zobrazení v rámci Ganttova diagramu ano, Ganttův diagram je hlavním prvkem tohoto softwaru, umožňuje tak dobrou práci s úkoly a milníky. Mezi úkoly může být libovolná závislost a můžeme využít i zpoždění či omezení. Součástí je i zobrazení v grafu PERT.

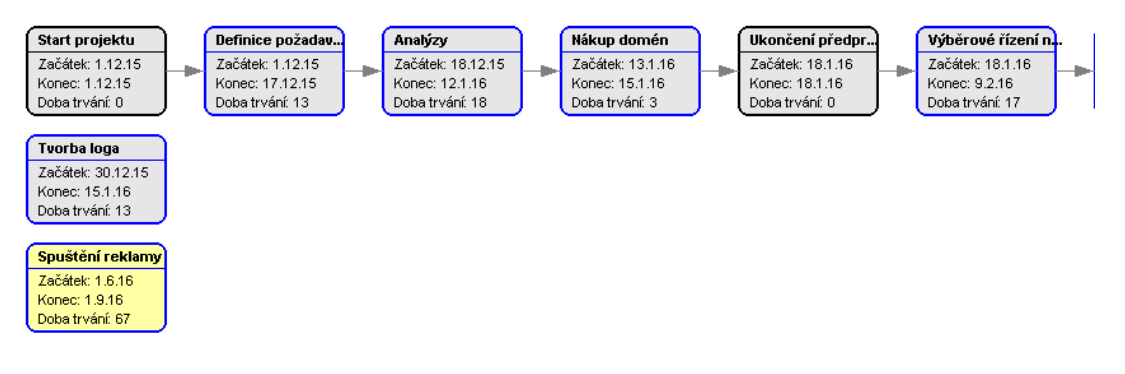

Obrázek 16 – Graf PERT [zdroj vlastní]

- Plánování zdrojů lze využít možnost pouze plánování lidských zdrojů, přidělit jim kompetence a úkoly. Dále pak monitorovat zda jsou přetížení nebo nevytížení, tudíž přesunout práci tak, aby bylo vše v normálu.
- Možnost dynamického přesunu zdrojů není možné. Program jen pasivně, svou nefunkčností při snaze změnit data u úkolu, signalizuje, že se tuto úlohu snažíte naplánovat v době víkendu či svátku.
- Formát výstupu výstupy jsou jednoduché ale přehledné, uživatelsky velmi příjemné.

• Konverze dat do jiných systémů – umožňuje možnost exportu do PDF, PNG, JPEG, HTML či CSV. CSV je také možný pro import dat, stejně jako textové soubory a iCalendar pro import projektového kalendáře. Dále podporuje co nejplynulejší export i import dat z MS Project.

| Hodnocené kritérium           | Váha         | <b>Body</b>             | Vážený prů-<br>měr |
|-------------------------------|--------------|-------------------------|--------------------|
| Cena                          | 20%          | 3                       | 0,6                |
| Jazyk                         | 15%          | $\overline{2}$          | 0,3                |
| Podpora                       | 15%          | $\overline{2}$          | 0,3                |
| Tým                           | 5%           | $\overline{2}$          | 0,1                |
| Přehlednost                   | 10%          | 3                       | 0,3                |
| Gantt                         | 10%          | 3                       | 0,3                |
| Zdroje                        | 5%           | $\overline{2}$          | 0,1                |
| Přesun                        | 5%           | $\Omega$                | 0                  |
| Výstup                        | 10%          | $\overline{\mathbf{c}}$ | 0,2                |
| <b>Konverze</b>               | 5%           | 3                       | 0,15               |
|                               |              |                         |                    |
| Celkové bodové hodno-<br>cení | GanttProject |                         | 2,35               |

*Tabulka 5 – Hodnocení produktu GanttProject [zdroj vlastní]* 

### **8.4 Microsoft Project**

Microsoft Project je profesionální nástroj projektového řízení z balíku Microsoft Office. Jedná se o pravděpodobně nejznámější a nejpoužívanější program dostupný v několika variantách řešení vhodných pro členy týmu, vedoucí projektu, vedení a projektovou kancelář. Je dostupný pro operační systém Windows 7 a vyšší. Tak jako jeho konkurenty i jej je možné vyzkoušet po registraci zdarma na omezenou dobu.

| SOUBOR                 | $\Box$                                 | <b>ÚKDE</b>         | $43 - 12 - 2$ | ZDROJ<br>SESTAVA<br>PROJEKT     |                                             | ZOBRAZENÍ               |                                                                                            | FORMAT  |                          | NÁSTROJE GANTIDVA DIAGRAMU Jednoduchý plán projektu - Project Professional<br>Helena Platilová - |                                |                                           |  |                                                               |              |                                                                          |                            |                                           | 5                     | $\boldsymbol{\times}$                 |                                |           |                                              |                             |  |
|------------------------|----------------------------------------|---------------------|---------------|---------------------------------|---------------------------------------------|-------------------------|--------------------------------------------------------------------------------------------|---------|--------------------------|--------------------------------------------------------------------------------------------------|--------------------------------|-------------------------------------------|--|---------------------------------------------------------------|--------------|--------------------------------------------------------------------------|----------------------------|-------------------------------------------|-----------------------|---------------------------------------|--------------------------------|-----------|----------------------------------------------|-----------------------------|--|
|                        | e<br>Ganttův<br>diagram ·<br>Zobrazení | Vložit              | X<br>Schränka | Calibri<br>$-111$<br>Pismo:     | ÷<br>$\frac{1}{\alpha}$<br>ਲਾ<br>$\sqrt{2}$ | ہے ہے<br>5 <sub>o</sub> | Označit plnění podle plánu -<br><b>CO</b> Respektovat propojení<br>419 Deaktivovat<br>Pián |         |                          |                                                                                                  | Naplánovat Naplánovat<br>ručné | <b><i>automaticky</i></b><br><b>Okoly</b> |  | <b>Zkontrolovat</b><br><sup>R2</sup> Plesunout +<br>P Retim * | Ukol<br>¥.   | <sup>2-</sup> Souhrn<br><sup>5</sup> Milnik<br><b>Dodaka</b> -<br>Vložit |                            | Informace <b>Eng Phdat</b> na časovou osu |                       | Poznámky<br>Podrobnosti<br>Visitnosti |                                |           | Přejít<br>na úkol <b>W</b> -<br><b>Dpraw</b> |                             |  |
| g                      |                                        |                     | Po 25.4.      | (52.27A,                        | (Pá 29.4)                                   | ifée 1.5.               |                                                                                            | Ut 3.5. | (0.55)                   |                                                                                                  |                                | 15a7.5                                    |  | (Po.9.5.                                                      | 158 11.5.    |                                                                          | Pá 13.5.                   |                                           | Ne 15.5.              |                                       |                                | jút 17.5. | <b>18.5.16</b>                               |                             |  |
| <b>CASOVA</b>          |                                        | Zahájení<br>25.4.16 | Souhrn #1     | 25.4.16 - 29.4.16               |                                             |                         | Souhrn #2<br>$2.5, 16 - 12.5, 16$                                                          |         |                          |                                                                                                  |                                |                                           |  |                                                               |              |                                                                          |                            |                                           |                       |                                       | Souten #1<br>16.5.16 - 18.5.16 |           |                                              | <b>Dakonteni</b><br>18.5.16 |  |
|                        |                                        | $\bullet$           | Eatim         | úkchu v Název úkolu             | Doba<br>$+$ trvání                          | v Zahájení              |                                                                                            |         | · Dokončení » Předchůdci |                                                                                                  | 18.IV.16<br>$-7.0$             | $3 - 5$<br>$\cdot$                        |  | 25.IV 16<br>0.5.6<br>5.11.2                                   | $\mathbb{R}$ | 5 <sub>1</sub>                                                           | 2.9.16<br>ú.<br>$\alpha$ . | 5c                                        | $P$ 5 $N$ $P$ 0 5 $C$ |                                       | 9.0.16                         |           | $\mathbb{R}$                                 | 16V.16 -<br>5 N P 0         |  |
|                        |                                        |                     | c.            | # Souhrn #1                     | 5 dny                                       | 25.4, 16                | 29.4.16                                                                                    |         |                          |                                                                                                  |                                |                                           |  |                                                               |              |                                                                          |                            |                                           |                       |                                       |                                |           |                                              |                             |  |
|                        | $\overline{z}$                         |                     | c             | Úkol 1                          | 2 dny                                       | 25.4.16                 | 26.4, 16                                                                                   |         |                          |                                                                                                  |                                |                                           |  |                                                               |              |                                                                          |                            |                                           |                       |                                       |                                |           |                                              |                             |  |
|                        |                                        |                     | c,            | Úkol 2                          | 3 dny                                       | 27.4.16                 | 29.4.16                                                                                    |         | $\mathbf{2}$             |                                                                                                  |                                |                                           |  |                                                               |              |                                                                          |                            |                                           |                       |                                       |                                |           |                                              |                             |  |
|                        | 4                                      |                     | ÷             | Souhrn #1<br>Dokončeno          | 0 dny                                       | 29.4.16                 | 29.4, 16                                                                                   |         |                          |                                                                                                  |                                |                                           |  |                                                               |              | $-29.4$                                                                  |                            |                                           |                       |                                       |                                |           |                                              |                             |  |
|                        | 5                                      |                     | c,            | # Souhrn #2                     | 9 dny                                       | 2.5.16                  | 12.5.16                                                                                    |         |                          |                                                                                                  |                                |                                           |  |                                                               |              |                                                                          |                            |                                           |                       |                                       |                                |           |                                              |                             |  |
|                        | 6                                      |                     | ٠             | Úkol 3                          | 3 dny                                       | 2.5.16                  | 4.5.16                                                                                     |         | А                        |                                                                                                  |                                |                                           |  |                                                               |              |                                                                          |                            |                                           |                       |                                       |                                |           |                                              |                             |  |
|                        | $\overline{\tau}$                      |                     |               | Úkol 4                          | 4 dny                                       | 5.5.16                  | 10.5.16                                                                                    |         | i6                       |                                                                                                  |                                |                                           |  |                                                               |              |                                                                          |                            |                                           |                       |                                       |                                |           |                                              |                             |  |
|                        | ä                                      |                     | ٠             | Úkol 5                          | $2 \, \text{d}$ ny                          | 11.5.16                 | 12.5.16                                                                                    |         | Þ                        |                                                                                                  |                                |                                           |  |                                                               |              |                                                                          |                            |                                           |                       |                                       |                                |           |                                              |                             |  |
| <b>GANTIUV DIAGRAM</b> | ğ                                      |                     | ٠             | Souhrn #2<br>Dokončeno          | 0 dny                                       | 12.5.16                 | 12.5.16                                                                                    |         | is.                      |                                                                                                  |                                |                                           |  |                                                               |              |                                                                          |                            |                                           |                       |                                       |                                |           | 12.5                                         |                             |  |
|                        | 10                                     |                     | ı.            | $\frac{1}{2}$ Souhrn #3         | 3 dny                                       | 16.5, 16                | 18.5.16                                                                                    |         |                          |                                                                                                  |                                |                                           |  |                                                               |              |                                                                          |                            |                                           |                       |                                       |                                |           |                                              |                             |  |
|                        | 11                                     |                     |               | Úkol 6                          | 3 dny                                       | 16.5, 16                | 18.5.16                                                                                    |         | $\mathbf{q}$             |                                                                                                  |                                |                                           |  |                                                               |              |                                                                          |                            |                                           |                       |                                       |                                |           |                                              |                             |  |
|                        | 12                                     |                     | 游             | Úkol 7                          | 2 dny                                       |                         |                                                                                            |         |                          |                                                                                                  |                                |                                           |  |                                                               |              |                                                                          |                            |                                           |                       |                                       |                                |           |                                              |                             |  |
|                        | 13                                     |                     | уh.           | Úkol 8                          | TBD                                         |                         |                                                                                            |         |                          |                                                                                                  |                                |                                           |  |                                                               |              |                                                                          |                            |                                           |                       |                                       |                                |           |                                              |                             |  |
|                        |                                        |                     |               |                                 |                                             |                         |                                                                                            |         |                          |                                                                                                  |                                |                                           |  |                                                               |              |                                                                          |                            |                                           |                       |                                       |                                |           |                                              |                             |  |
|                        |                                        |                     |               |                                 |                                             |                         |                                                                                            |         |                          |                                                                                                  |                                |                                           |  |                                                               |              |                                                                          |                            |                                           |                       |                                       |                                |           |                                              |                             |  |
|                        | $ \cdot $                              |                     |               |                                 |                                             |                         |                                                                                            |         |                          |                                                                                                  | $\rightarrow$ $\rightarrow$    |                                           |  |                                                               |              |                                                                          |                            |                                           |                       |                                       |                                |           |                                              |                             |  |
|                        | PŘIPRAVENÝ                             |                     |               | A NOVE ÚKOLY: RUČNÉ NAPLÁNOVANÉ |                                             |                         |                                                                                            |         |                          |                                                                                                  |                                |                                           |  |                                                               |              |                                                                          |                            | 51                                        | 疆                     | 層                                     | 曲                              | Ð         |                                              |                             |  |

Obrázek 17 – Prostředí softwaru Microsoft Project [zdroj vlastní]

Testovaná kritéria

- Cena Klasická verze Microsoft Project je určena pro jednoho desktopového klienta a stojí 20.999,-Kč. Project Professional pořídíme za 37.999,-Kč a je rozšířen o další, docela velké množství funkcí. Nejlevnější variantou je ale verze Project for Office 365, kde figuruje desktopový klient s předplatným v cloudu za 21,10EUR měsíčně za uživatele a je možné ho využít až pro 5 počítačů. Dostáváme se tedy na částku cca 33.000,- Kč Všechny ceny jsou bez DPH.
- Jazyková dostupnost Základní obsah webové stránky https://products.office.com/cs-cz/Project/ i samotný program je dostupný v češtině. Podrobné informace jsou v některých případech prezentovány pouze v anglickém jazyce.
- Dokumentace a podpora softwaru Orientace na samotných webových stránkách je pro mě poněkud matoucí. Většina podpor vede k jiným produktům sady Office 365. Nápověda je realizována pomocí centra Začínáme s projektem. Další informace lze sledovat na Instragramu, Twitteru, Facebooku či blogu.
- Týmová spolupráce Ano, možnost sledování stavu, přijímání změn díky vylepšené synchronizaci s SharePointem. Navíc je možno sledovat aktuální dění, pokládat ostatním členům týmu rychlé dotazy nebo vést diskuzi o dlouhodobé strategii. Sledování změn v rámci projektového týmu je možné.
- Přehlednost MS Project má vzhled typický pro programy ze sady MS Office . Tak jak jsme zvyklí, nahoře se nachází nástrojová lišta s klasickými záložkami. I přes tyto

nesmírné výhody a možná i díky mnoha funkcím, které program obsahuje, není přehlednost úplně ideální. Zvláště pak pro ty, kteří s MS Projectem nepracují pravidelně.

- Zobrazení v rámci Ganttova diagramu Ano, Ganttův diagram je hlavním nástrojem MS Project. Znázorňuje úkoly i jejich plnění. Samozřejmostí je také zadání poznámky, milníku či podrobné informace. Součástí programu jsou také šablony, které můžeme využít například při uvedení nového produktu na trh, plán marketingové kampaně či jednoduchý plán projektu, které mohou v začátcích velmi pomoci.
- Plánování zdrojů Existuje možnost hlídat rozpočet projektu i čas jednotlivých členů, strávený na projektu.
- Možnost dynamického přesunu zdrojů Dynamický přesun zdrojů a jejich vyrovnávání není možné. U úkolu je možné naplánovat odhadovaný čas plnění (řešitelé pak přidávají reálně strávený čas), vložené termíny spojit vazbou konec – začátek. Při prodlení se termíny přepočítají.
- Formát výstupu Výstupy z MS Projectu jsou naprosto přehledné, profesionální, včetně legendy.
- Konverze dat do jiných systémů Existuje možnost exportu do PDF, PNG a XML. Import XML, XLS. Konverze fungují naprosto bezproblémově.

| Hodnocené kritérium      | Váha              | <b>Body</b>              | Vážený průměr |
|--------------------------|-------------------|--------------------------|---------------|
| Cena                     | 20%               | 0                        | 0             |
| Jazyk                    | 15%               | $\overline{\phantom{a}}$ | 0,3           |
| Podpora                  | 15%               | $\mathbf{1}$             | 0,15          |
| Tým                      | 5%                | 3                        | 0,15          |
| Přehlednost              | 10%               | $\overline{2}$           | 0,2           |
| Gantt                    | 10%               | 3                        | 0,3           |
| <b>Zdroje</b>            | 5%                | 3                        | 0,15          |
| Přesun                   | 5%                | 3                        | 0,15          |
| Výstup                   | 10%               | 3                        | 0,3           |
| <b>Konverze</b>          | 5%                | 3                        | 0,15          |
|                          |                   |                          |               |
| Celkové bodové hodnocení | <b>MS Project</b> |                          | 1,85          |

*Tabulka 6 – Hodnocení produktu MS Project [zdroj vlastní]* 

## **9 VYHODNOCENÍ ANALÝZY SROVNÁVANÝCH SOFTWAROVÝCH PRODUKTŮ**

Vybrané softwary pro řízení projektu SNURKOMAT.CZ byly analyzovány a hodnoceny dle předem definovaných kritérií a na základě práce s nimi. Výsledky graficky rozlišené dle tří základních skupin vlastností ukazuje tabulka níže.

|                     |      |                | EasyProject   |                | Projektově.CZ |                | <b>GanttProject</b> |                | <b>MS Project</b> |
|---------------------|------|----------------|---------------|----------------|---------------|----------------|---------------------|----------------|-------------------|
| Hodnocené kritérium | Váha | Body           | Vážený průměr | Body           | Vážený průměr | Body           | Vážený průměr       | Body           | Vážený průměr     |
| Cena                | 20%  | $\mathbf{1}$   | 0,2           | $\overline{2}$ | 0,4           | 3              | 0,6                 | $\mathbf 0$    | 0                 |
| Jazyk               | 15%  | 3              | 0,45          | 3              | 0,45          | $\overline{2}$ | 0,3                 | $\overline{2}$ | 0,3               |
| Podpora             | 15%  | $\overline{2}$ | 0,3           | 3              | 0,45          | $\overline{2}$ | 0,3                 | 1              | 0,15              |
| Tým                 | 5%   | $\mathbf{1}$   | 0,05          | 3              | 0,15          | 2              | 0,1                 | 3              | 0,15              |
| Přehlednost         | 10%  | $\overline{2}$ | 0,2           | $\mathbf{1}$   | 0,1           | 3              | 0,3                 | $\overline{2}$ | 0,2               |
| Gantt               | 10%  | $\overline{2}$ | 0,2           | $\overline{2}$ | 0,2           | 3              | 0,3                 | 3              | 0,3               |
| Zdroje              | 5%   | 3              | 0,15          | $\overline{2}$ | 0,1           | $\overline{2}$ | 0,1                 | 3              | 0,15              |
| <b>Přesun</b>       | 5%   | $\overline{3}$ | 0,15          | $\Omega$       | $\Omega$      | $\Omega$       | $\Omega$            | 3              | 0,15              |
| Výstup              | 10%  | 3              | 0,3           | $\mathbf{1}$   | 0,1           | $\overline{2}$ | 0,2                 | 3              | 0,3               |
| <b>Konverze</b>     | 5%   | $\overline{2}$ | 0,1           | $\mathbf{1}$   | 0,05          | 3              | 0,15                | 3              | 0,15              |
| Celkové hodnocení   |      |                | 2,1           |                | 2             |                | 2,35                |                | 1,85              |

*Tabulka 7 – Vyhodnocení analýzy produktů [zdroj vlastní]* 

Výsledky hodnocení byly překvapivě vyrovnané. Žádný produkt vyloženě nezklamal a žádný ani extrémně nepřevyšoval ostatní. Veškerá hodnocení byla v rozmezí 1,85-2,35 z celkově 3 možných bodů.

Z tabulky výše vyplývá, že nejvhodnějším softwarovým produktem pro řešení projektu SNURKOMAT.CZ je, vzhledem k hodnocení v jednotlivých kritériích, open source produkt Gantt Project. Hovoří pro něj jednak nulové náklady na pořízení ale také velká přehlednost programu včetně výtečné práce s Ganttovým diagramem a funkční konverzí dat. Velmi dobré hodnocení získal v podstatě ve všech kritériích. Ať už mluvíme o základních vlastnostech - jazyku, podpory i týmové spolupráce, tak uživatelských či prezentačních vlastnostech. Nulové hodnocení získal v položce dynamické přesuny zdrojů, kdy toto není možné a program pouze pasivně signalizuje rozpor.

V pořadí druhé skončilo cloudové řešení EasyProjectu. Nejvyšší známky získal hlavně v položce jazyk, zdroje a jejich dynamický přesun a velmi příjemné grafické výstupy. Proti němu hovoří hlavně nízké bodové zisky z kritéria cena a týmová spolupráce, kdy program vůbec neukládá provedené změny.

Na třetí příčce se umístilo opět cloudové řešení tentokrát od Projektově.CZ. Vynikající hodnocení má ze všech základních vlastností kromě pořizovací ceny. Ve zbylých kritériích ale oproti ostatním pokulhává. Zásadně proti němu hovoří nepřehlednost, dynamické přesuny ale také grafické výstupy a nefunkční konverze dat.

Softwarový produkt MS Project získal naopak vysoká hodnocení skoro ve všech položkách, krom základních vlastností. Proti hovoří hlavně vysoká pořizovací cena v jakékoliv variantě, kterou Microsoft nabízí a také podpora. Orientace na internetových stránkách této společnosti a doslova pátrání a zkoušení lokalizace nápověd a návodů je vskutku mravenčí prací.

Grafické výstupy ze všech testovaných softwarových produktů jsou vloženy do příloh I – V.

## **ZÁVĚR**

Bakalářská práce byla zaměřena na problematiku možností využití softwarových produktů při řízení vybraného projektu SNURKOMAT.CZ. Projekt je realizován v rámci společnosti RAP GROUP s.r.o. z Valašského Meziříčí. Výsledkem projektu by mělo být zavedení nové formy přípravy, realizace výroby a dodávek zakázkových reklamních šňůrek prostřednictvím elektronického konfigurátoru. Ten napomáhá klientům při vytváření reklamního předmětu ´´na míru´´ s využitím moderních technologií tisku krok po kroku.

Práce si kladla za cíl zpracovat teoretické pojednání týkající se problematiky řízení projektů, popsat jeho základní pojmy jako je projekt, jeho životní fáze či projektový trojimperativ. Dále pak měla popsat a analyzovat jednotlivé softwarové produkty pro projektové řízení a konečně srovnat dané softwarové produkty při řízeni vybraného projektu.

Hodnotící kritéria byla rozdělena do 3 skupin vlastností na vlastnosti základní, uživatelské a prezentační. Každá ze skupin obsahovala kritéria s váhou hodnocení. Čtyři vybrané softwarové produkty byly postupně vyzkoušeny a ohodnoceny. Na základě tohoto hodnocení byl vypočítán vážený průměr, který byl nosnou mincí při porovnávání produktů.

Srovnáním se ukázalo, že mezi vybranými softwary vhodnými pro řízení projektů nejsou až tak velké rozdíly. Ve všech by se dal projekt SNURKOMAT.CZ s jistými ústupky řídit a dovést ke zdárnému konci.

Vítězným programem se stal produkt GanttProject, jehož poslední verze byla vyvíjena také v České republice s celkovým počtem 2,35 ze 3 možných bodů. Toto open source řešení vyhrálo zejména v kategorii cena, přehlednost celkového programu, zobrazení v Ganttově diagramu a konverze dat. V drtivé většině ostatních kritérii dosahovala také velmi dobrého hodnocení.

Díky této práci vzniklo ve společnosti RAP GROUP s.r.o. povědomí o možnosti řízení projektů a projektovém managementu obecně. Vedení je díky této první vlaštovce nakloněno možnosti vzniku dalších projektů a tím otevření možností dalšího růstu firmy jak po stránce zaměření tak také po stránce dalších potencionálních příjmů do firmy.

## **SEZNAM POUŽITÉ LITERATURY**

Monografie

[1] SVOZILOVÁ, Alena. *Projektový management.* 2., aktualiz. a dopl. vyd. Praha: Grada, 2011. ISBN 978-80-247-3611-2.

[2] ŘEHÁČEK, Petr. Projektové řízení podle PMI. 1. vyd. Praha: Ekopress, 2013, 123 s. ISBN 978-80-86929-90-3.

[3] DOLANSKÝ, Václav, Vladimír MĚKOTA a Vladimír NĚMEC. Projektový management. 1. vyd. Praha: Grada, 1996. ISBN 807169287.

[4] DOLEŽAL, Jan, Pavel MÁCHAL a Branislav LACKO. *Projektový management podle IPMA*. 1. vyd. Praha: Grada, 2009, 507 s. Expert (Grada). ISBN 978-80-247-2848-3.

[5] *A Guide to the project management body of knowledge*. Upper Darby, PA: Project Management Institute, c1996. ISBN 1880410125.

[6] ROSENAU, Milton D. *Řízení projektů*. Vyd. 3. Brno: Computer Press, 2007, x, 344 s. Praxe manažera (Computer Press). ISBN 978-80-251-1506-0.

[7] DOSKOČIL, Radek. Metody, techniky a nástroje řízení projektů. Vyd. 1. Brno: Akademické nakladatelství CERM, 2013, 165 s. ISBN 978-80-7204-863-2.

[8] ŠTEFÁNEK, Radoslav. *Projektové řízení pro začátečníky*. Vyd. 1. Brno: Computer Press, 2011, vi, 304 s. ISBN 978-80-251-2835-0.

[9] Management Media. *Management Meda* [online]. [cit. 2016-02-01]. Dostupné z: https://managementmania.com/cs/metoda-ccm.

[10] NĚMEC, Vladimír. *Projektový management*. Praha: Grada, 2002. ISBN 80-247-0392- 0.

[11] SCHWALBE, Kathy. *Řízení projektů v IT: kompletní průvodce*. Vyd. 1. Brno: Computer Press, 2011. ISBN 978-80-251-2882-4.

 [12] NEWTON, Richard. *Úspěšný projektový manažer: [jak se stát mistrem projektového managementu]*. 1. vyd. Praha: Grada, 2008, 255 s. Manažer. ISBN 978-80-247-2544-4.

[13] PITAŠ, Jaromír. *Národní standard kompetencí projektového řízení: National competence baseline of project management*. Vyd. 1. Brno: VUT v Brně ve spolupráci s SPŘ, 2008, 288 s. ISBN 978-80-214-3665-7.

[14] KORECKÝ, Michal a Václav TRKOVSKÝ. Management rizik projektů: se zaměřením na projekty v průmyslových podnicích. 1. vyd. Praha: Grada, 2011. ISBN 978-80- 247-3221-3.

Internetové zdroje

[15] *G5 Řízení rizik a příležitostí v projektech* [online]. In: . s. 19 [cit. 2016-02-01]. Dostupné z: http://www.projektmanazer.cz/kurz/soubory/modul-g/g5.pdf.

[16] RIPRAN - Metoda pro analýzu projektových rizik. *RIPRAN - Metoda pro analýzu projektových rizik* [online]. [cit. 2016-02-01]. Dostupné z: http://ripran.cz/.

[17] ProjectLibre. *ProjectLibre* [online]. [cit. 2016-02-02]. Dostupné z: http://www.projectlibre.cz/.

[18] GanttProject. *GanttProject* [online]. [cit. 2016-02-02]. Dostupné z: http://www.ganttproject.biz/.

[19] EasyPROJECT. *Software pro řízení projektů* [online]. [cit. 2016-02-02]. Dostupné z: http://www.easyproject.cz/.

[20] MS Project 2013. *Project 2013 - úvodní příručka* [online]. [cit. 2016-02-02]. Dostupné z: https://support.office.com/cs-cz/article/Project-2013-%E2%80%93-%C3%BAvodn%C3%AD-p%C5%99%C3%ADru%C4%8Dka-1c7a29f9-c0a1-486d-b945 c48cb0091ddb.

[21] Projektove.CZ. *Projektove.CZ* [online]. [cit. 2016-04-01]. Dostupné z: https://www.projektove.cz/vlastnosti.

[22] EWay CRM. *EWay CRM* [online]. [cit. 2016-04-01]. Dostupné z: https://www.ewaycrm.com/cs/tours/funkcionalita.

[23] Basecamp 3. *Basecamp 3* [online]. [cit. 2016-04-01]. Dostupné z: https://basecamp.com/3/new.

[24] GroupCamp. *GroupCamp* [online]. [cit. 2016-04-01]. Dostupné z: http://www.groupcamp.cz/projektove-rizeni-zdarma-cenik.

[25] ProjectWizards. *ProjectWizards* [online]. [cit. 2016-04-01]. Dostupné z: http://projectwizards.net/en.

Interní materiály

[26] Interní materiály firmy RAP GROUP s.r.o.

# **SEZNAM POUŽITÝCH SYMBOLŮ A ZKRATEK**

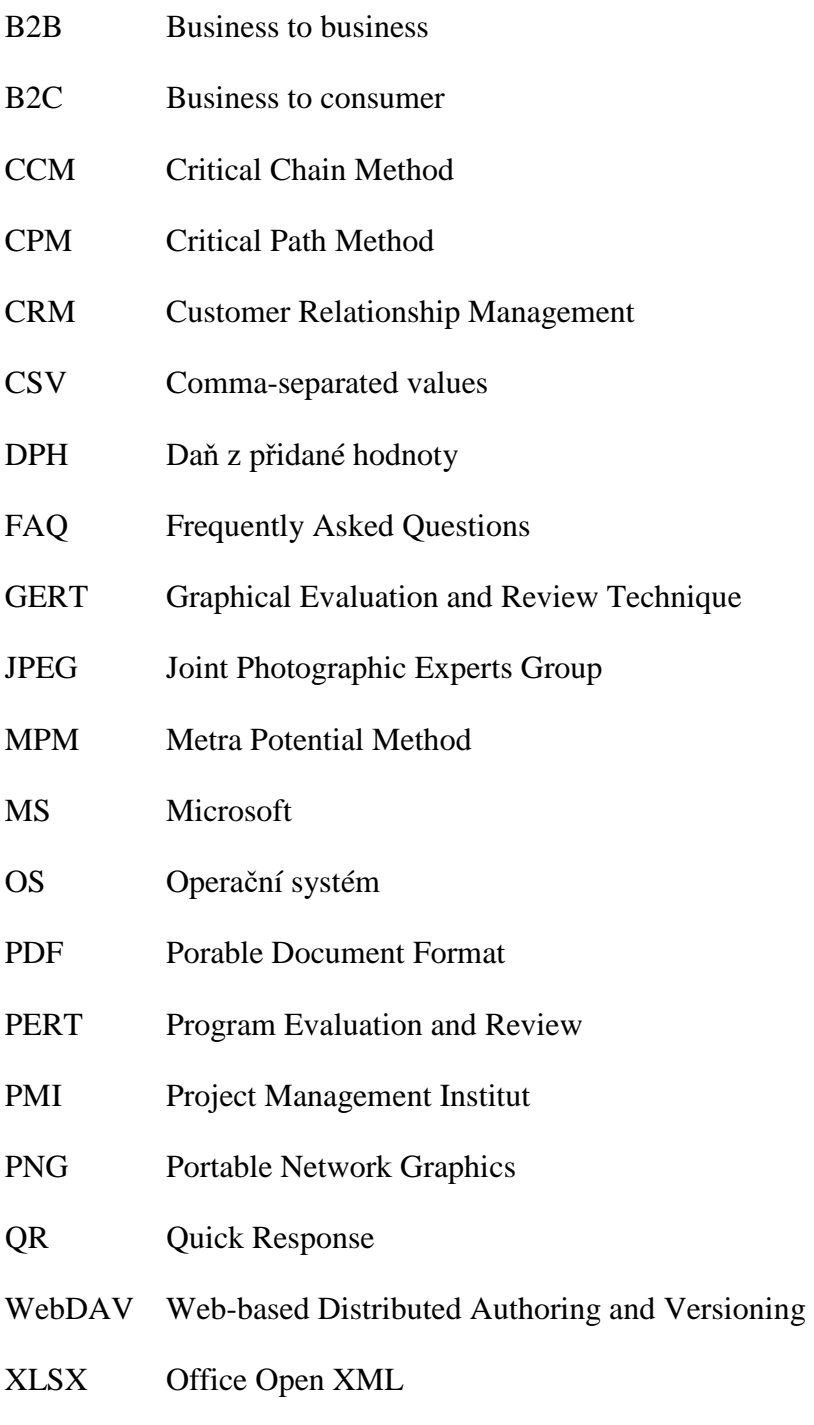

XML Extensible Markup Language

# **SEZNAM OBRÁZKŮ**

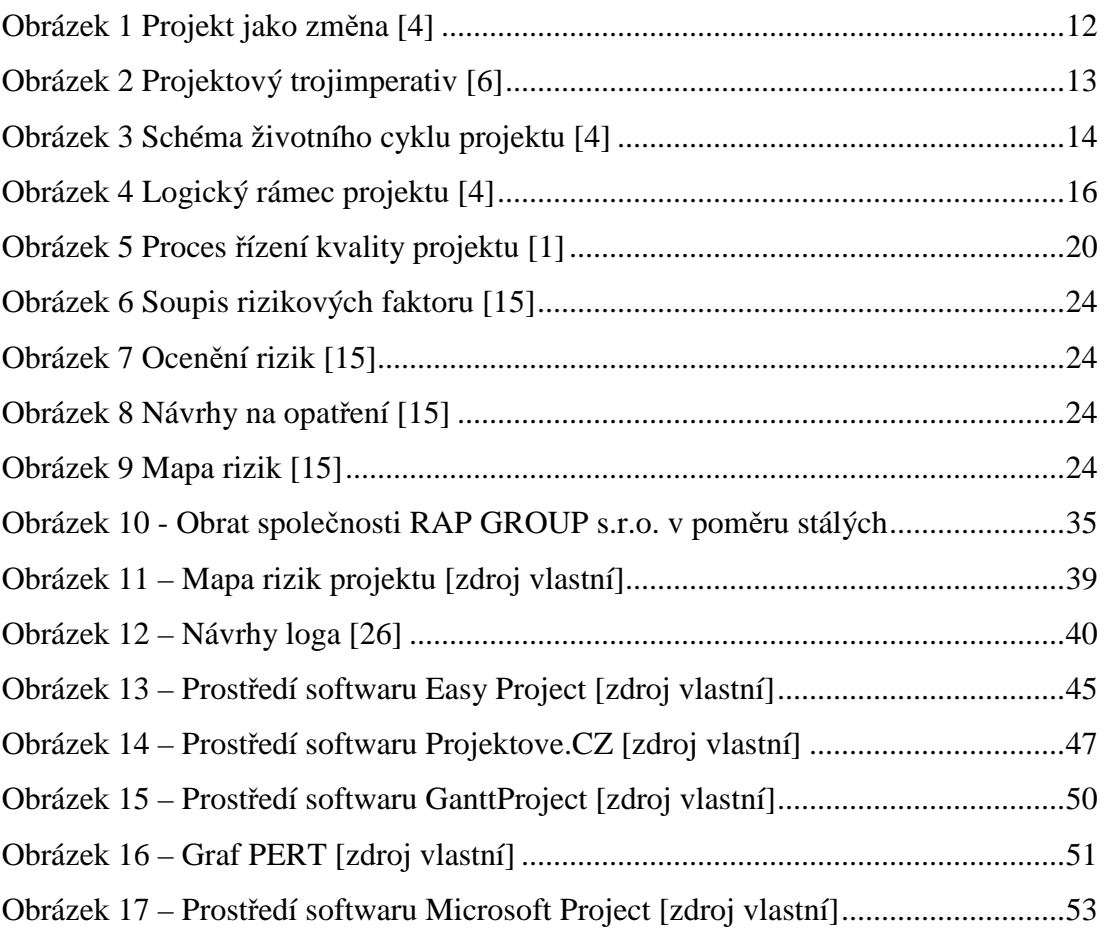

## **SEZNAM TABULEK**

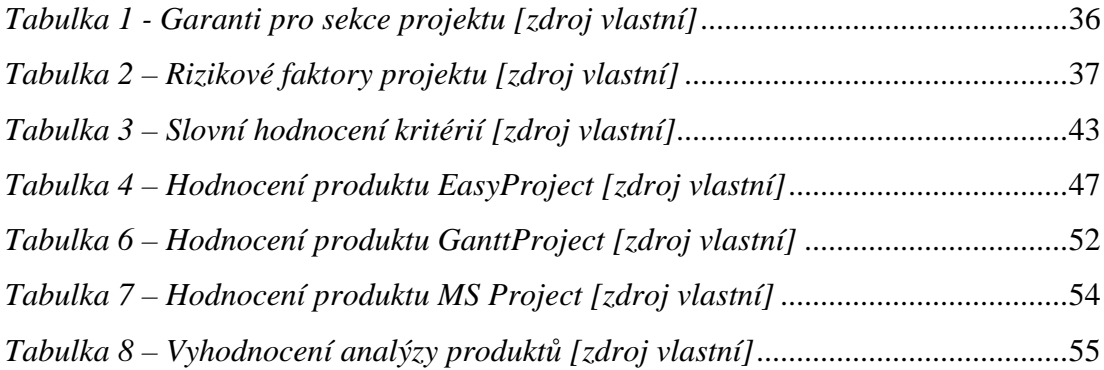

## **SEZNAM PŘÍLOH**

Příloha P I: Grafický výstup ze softwarového produktu Easyproject

Příloha P II: Grafický výstup ze softwarového produktu Projektově.cz

Příloha P III: Alternativní grafický výstup ze softwarového produktu projektově.cz pomocí printscreenu

Příloha P IV: Grafický výstup ze softwarového produktu Ganttproject

Příloha P V: Grafický výstup ze softwarového produktu MS Project

# PŘÍLOHA P I: GRAFICKÝ VÝSTUP ZE SOFTWAROVÉHO PRODUKTU EASYPROJECT

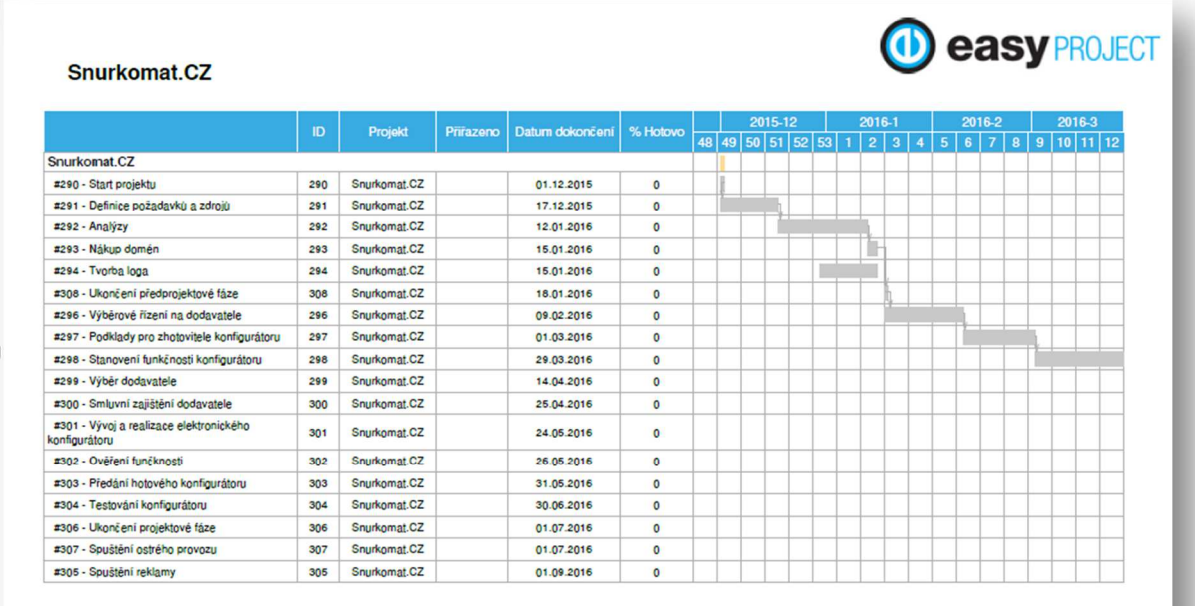

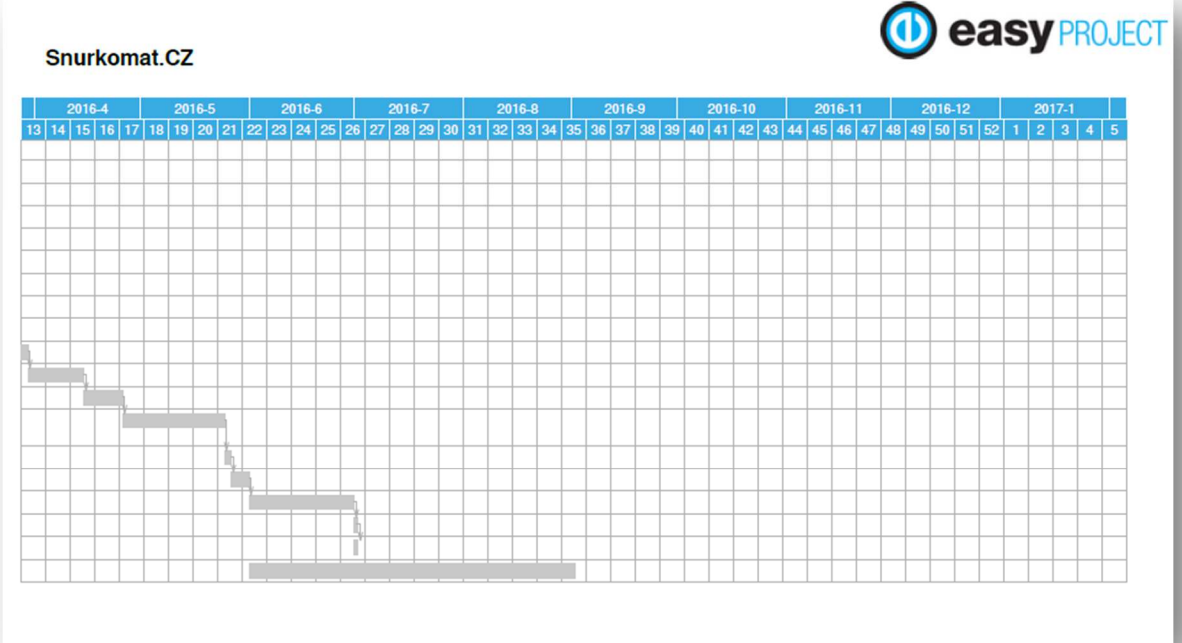

# PŘÍLOHA P II: GRAFICKÝ VÝSTUP ZE SOFTWAROVÉHO PRODUKTU PROJEKTOVĚ.CZ

Snurkomat.CZ

|                                                | $2015 - 3$ | $2015 - 4$                | $2015 - 5$ | 2015-6 | 2015-7 | 2015-8 | 2015-9 | 2015-10 2015-11 | $2015 - 12$ | $2016 - 1$                | $2016 - 2$                 |
|------------------------------------------------|------------|---------------------------|------------|--------|--------|--------|--------|-----------------|-------------|---------------------------|----------------------------|
| Snurkomat.CZ                                   |            |                           |            |        |        |        |        |                 |             |                           |                            |
| Start projetku                                 |            |                           |            |        |        |        |        |                 |             | 1, 12, 2015 - 1, 12, 2015 |                            |
| Definice požadavků                             |            |                           |            |        |        |        |        |                 |             |                           | 1. 12. 2015 - 17. 12. 2015 |
| Analýzy                                        |            |                           |            |        |        |        |        |                 |             |                           | 18. 12. 2015 - 12. 1. 201  |
| <b>Tvorba</b> loga                             |            |                           |            |        |        |        |        |                 |             |                           | 30. 12. 2015 - 15. 1. 20   |
| Nákup domén                                    |            |                           |            |        |        |        |        |                 |             |                           | 13. 1. 2016 - 15. 1. 201   |
| Ukončení předprojektové fáze                   |            |                           |            |        |        |        |        |                 |             |                           | 18. 1. 2016 - 18. 1. 20    |
| Výběrové řízení na dodavatele šňůrek           |            |                           |            |        |        |        |        |                 |             |                           | $18$ 1. 2016 - 9           |
| Podklady pro zhotovitele konfigurátoru         |            |                           |            |        |        |        |        |                 |             |                           | 10.2.2                     |
| Stanovení funkčnosti konfigurátoru             |            | 2. 3. 2016 - 29. 3. 2016  |            |        |        |        |        |                 |             |                           |                            |
| Výběr dodavatele                               |            | 30, 3, 2016 - 14, 4, 2016 |            |        |        |        |        |                 |             |                           |                            |
| Smluvní zajištění dodavatele                   |            | 15.4.2016 - 25.4.2016     |            |        |        |        |        |                 |             |                           |                            |
| Vývoj a realizace elektronického konfigurátoru |            | 26.4.2016 - 24.5.2016     |            |        |        |        |        |                 |             |                           |                            |
| Ověření funkčnosti                             |            | 25.5.2016 - 26.5.2016     |            |        |        |        |        |                 |             |                           |                            |
| Předání hotového konfigurátoru                 |            | 27.5.2016 - 31.5.2016     |            |        |        |        |        |                 |             |                           |                            |
| Testování konfigurátoru                        |            | 1.6.2016 - 30.6.2016      |            |        |        |        |        |                 |             |                           |                            |
| Spuštění reklamy                               |            | 1.6.2016 - 1.9.2016       |            |        |        |        |        |                 |             |                           |                            |
| Ukončení projektové fáze                       |            | 1.7.2016 - 1.7.2016       |            |        |        |        |        |                 |             |                           |                            |
| Spuštění ostrého provozu                       |            | 1.7.2016 - 1.7.2016       |            |        |        |        |        |                 |             |                           |                            |

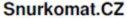

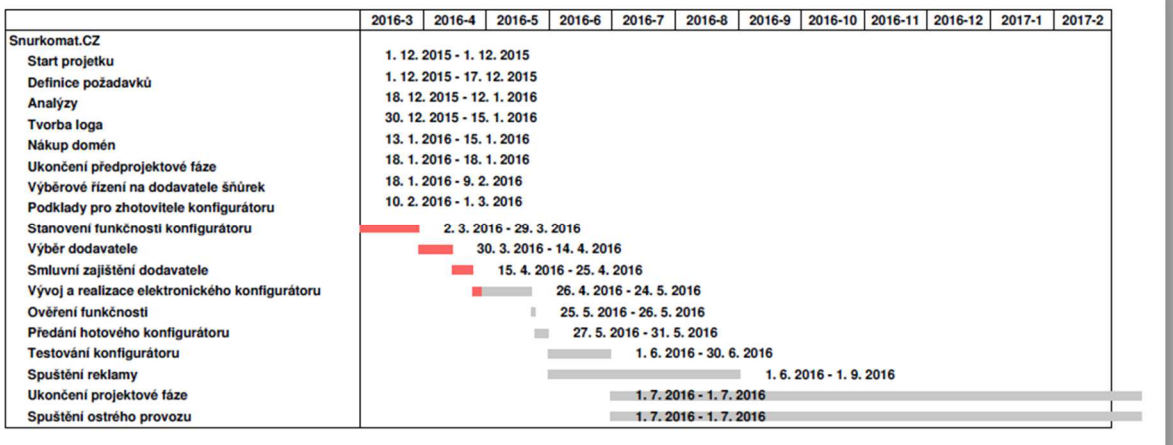

# PŘÍLOHA P III: ALTERNATIVNÍ GRAFICKÝ VÝSTUP ZE SOFTWAROVÉHO PRODUKTU PROJEKTOVĚ.CZ POMOCÍ **PRINTSCREENU**

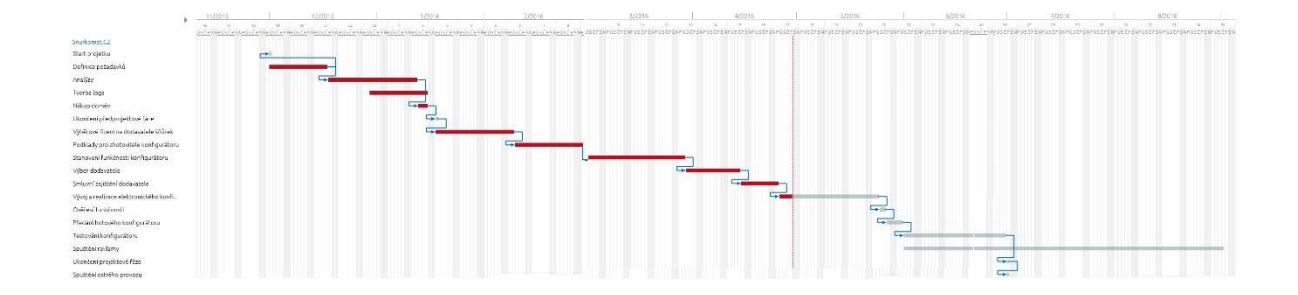

# PŘÍLOHA P IV: GRAFICKÝ VÝSTUP ZE SOFTWAROVÉHO PRODUKTU GANTTPROJECT

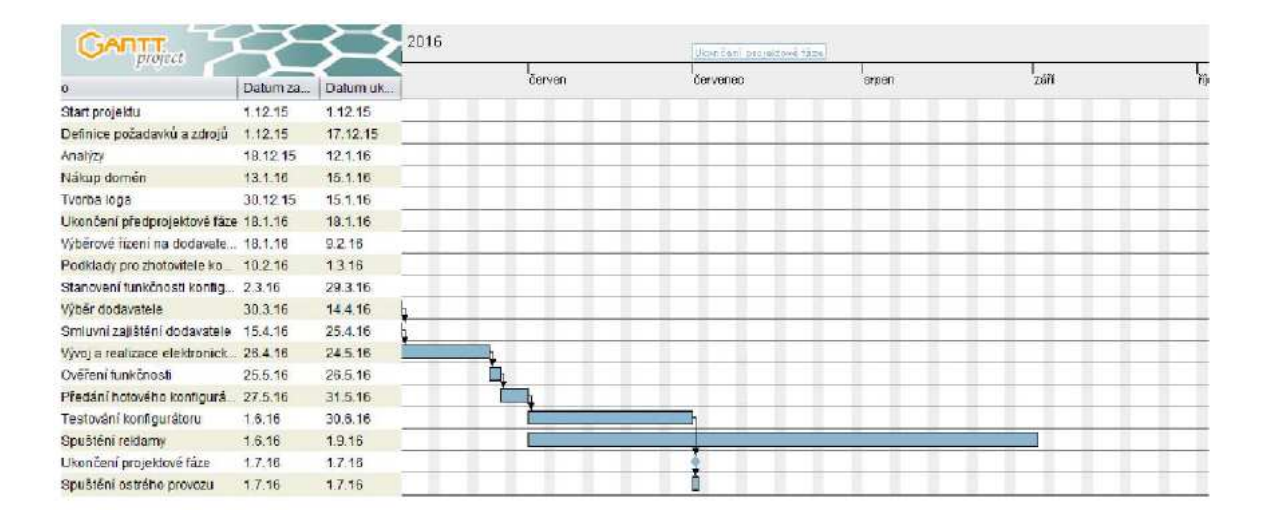

# PŘÍLOHA P V: GRAFICKÝ VÝSTUP ZE SOFTWAROVÉHO PRODUKTU MS PROJECT

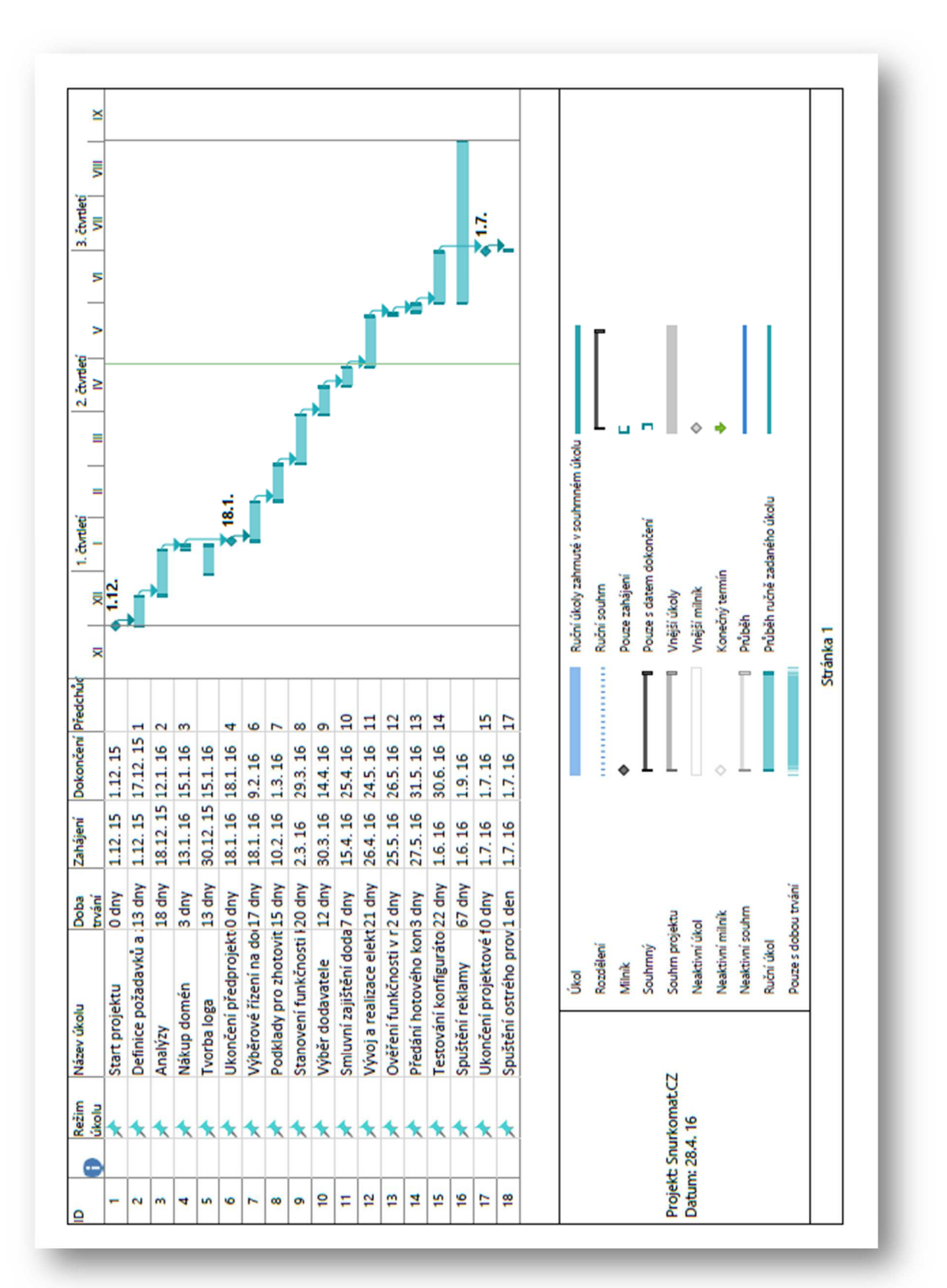